#### **Министерство образования и науки Российской Федерации**

федеральное государственное автономное образовательное учреждение высшего образования

### **«НАЦИОНАЛЬНЫЙ ИССЛЕДОВАТЕЛЬСКИЙ**

**ТОМСКИЙ ПОЛИТЕХНИЧЕСКИЙ УНИВЕРСИТЕТ»**

Школа базовой инженерной подготовки Направление подготовки – 11.03.04 Электроника и наноэлектроника Кафедра Отделение русского языка(ОРЯ)

### **БАКАЛАВРСКАЯ РАБОТА**

**Тема работы Компактный источник высокого напряжения для испытания газовых разрядников** УДК 621.31.027.3:621.387

Студент

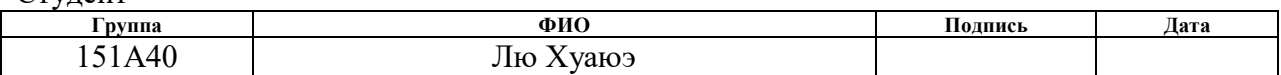

Руководитель

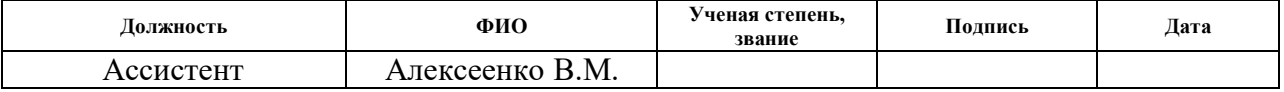

#### **КОНСУЛЬТАНТЫ:**

По разделу «Финансовый менеджмент, ресурсоэффективность и ресурсосбережение»

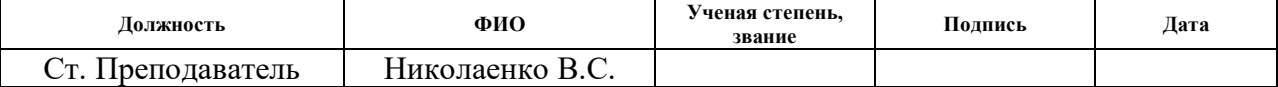

По разделу «Социальная ответственность»

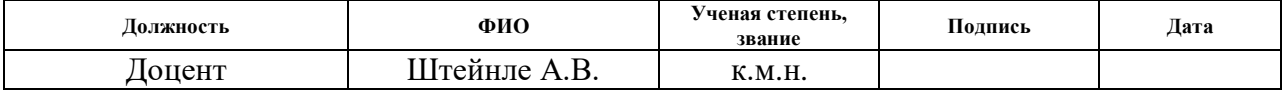

#### **ДОПУСТИТЬ К ЗАЩИТЕ:**

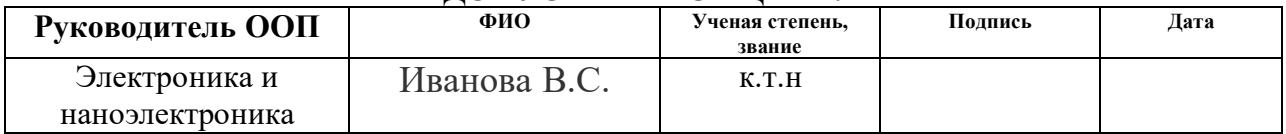

# **Запланированные результаты обучения по программе**

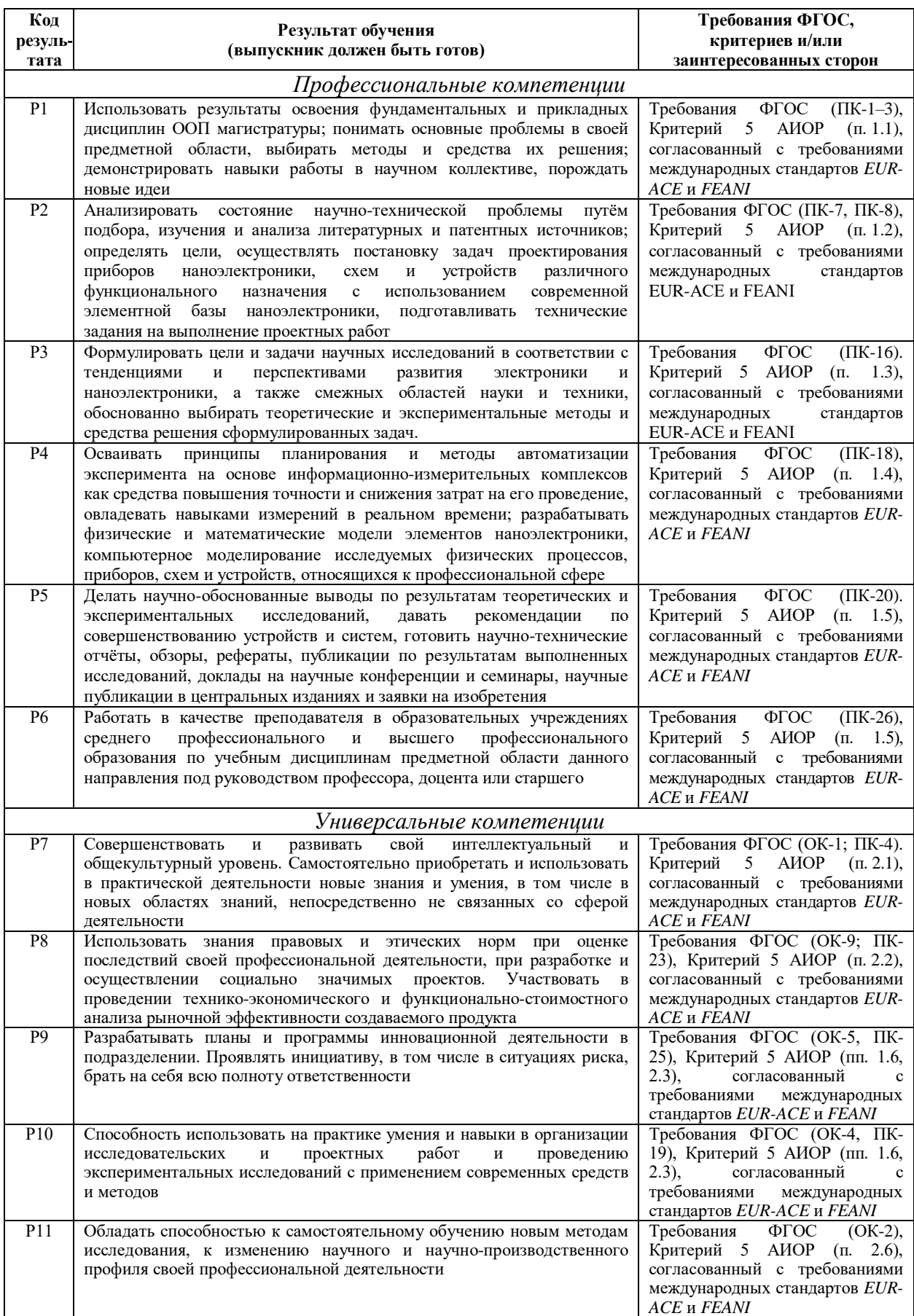

#### **Министерство образования и науки Российской Федерации**

Федеральное государственное автономное образовательное учреждение высшего образования

#### **«НАЦИОНАЛЬНЫЙ ИССЛЕДОВАТЕЛЬСКИЙ**

#### **ТОМСКИЙ ПОЛИТЕХНИЧЕСКИЙ УНИВЕРСИТЕТ»**

Школа базовой инженерной подготовки Направление подготовки – 11.03.04 Электроника и наноэлектроника Уровень образования –бакалавриант Кафедра Отделение русского языка(ОРЯ) Период выполнения весенний семестр 2017/2018 учебного года

Форма представления работы:

бакалаврская диссертация

(бакалаврская работа, дипломный проект/работа, магистерская диссертация)

### **КАЛЕНДАРНЫЙ РЕЙТИНГ-ПЛАН**

#### **выполнения выпускной квалификационной работы**

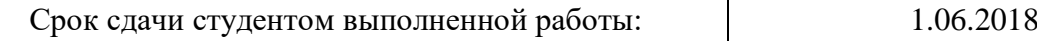

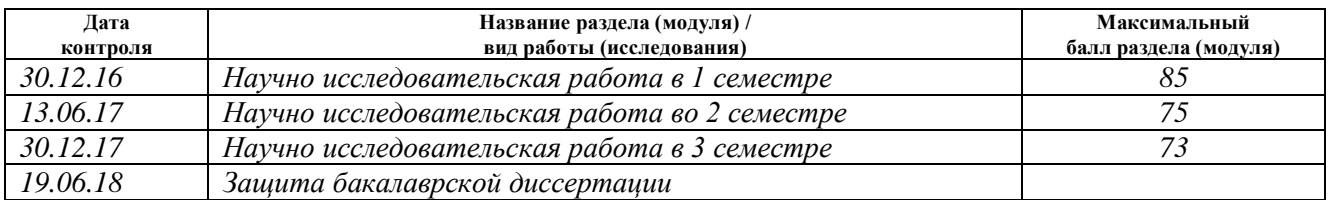

Составил преподаватель:

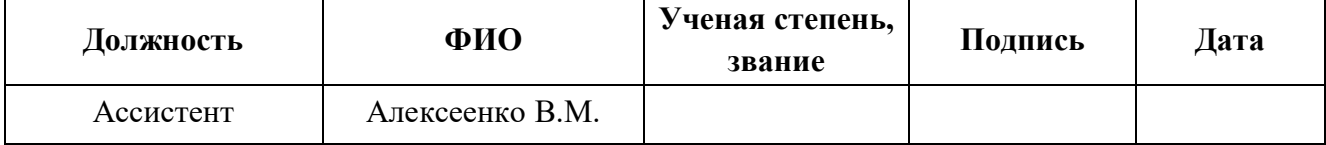

#### **СОГЛАСОВАНО:**

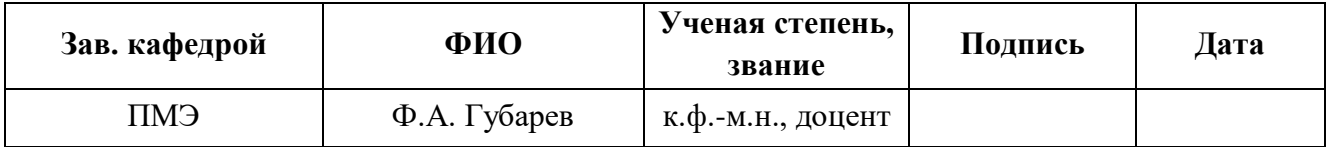

#### **Министерство образования и науки Российской Федерации** федеральное государственное автономное образовательное учреждение высшего образования **«НАЦИОНАЛЬНЫЙ ИССЛЕДОВАТЕЛЬСКИЙ ТОМСКИЙ ПОЛИТЕХНИЧЕСКИЙ УНИВЕРСИТЕТ»**

Школа базовой инженерной подготовки Направление подготовки – 11.03.04 Электроника и наноэлектроника Кафедра Отделение русского языка(ОРЯ)

### УТВЕРЖДАЮ:

### Зав. кафедрой

(Подпись)

 $\frac{\Phi}{\Phi}$ . А. Губарев

### **ЗАДАНИЕ**

### **на выполнение выпускной квалификационной работы**

В форме:

Бакалаврской диссертации

Студенту:

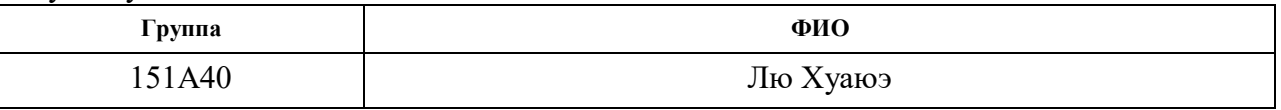

Тема работы:

Компактный источник высокого напряжения для испытания газовых разрядников

Утверждена приказом директора ИНК (дата, номер) 1810ч/с от 15.06.2017 г.

Срок сдачи студентом выполненной работы: 14.06.2018

### **ТЕХНИЧЕСКОЕ ЗАДАНИЕ:**

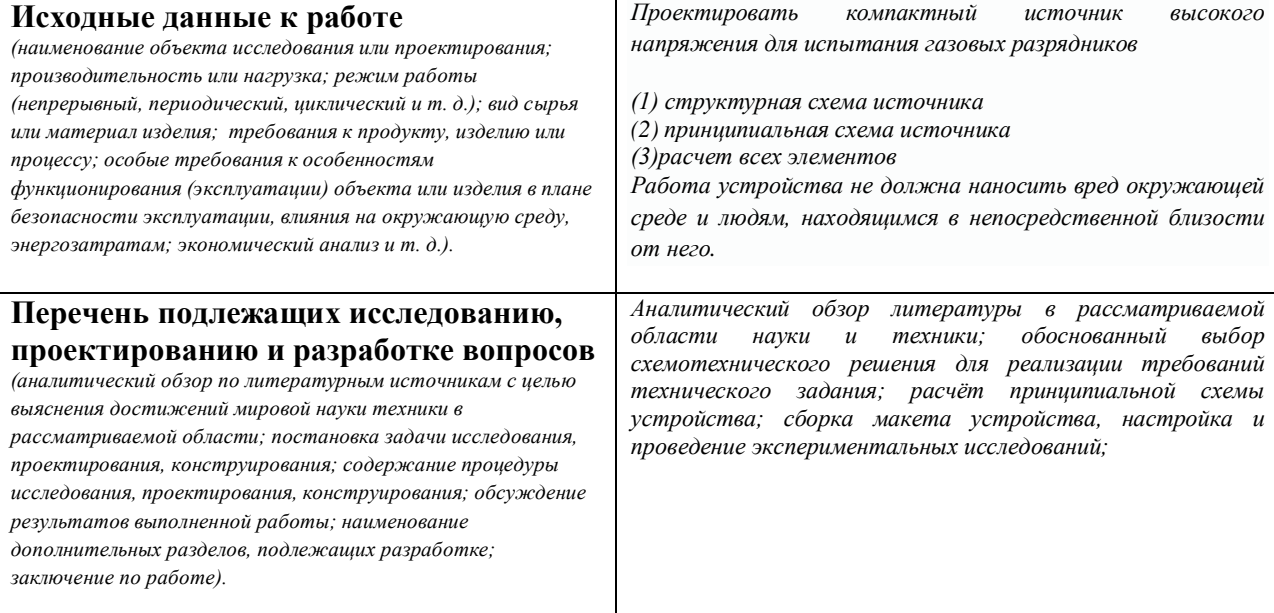

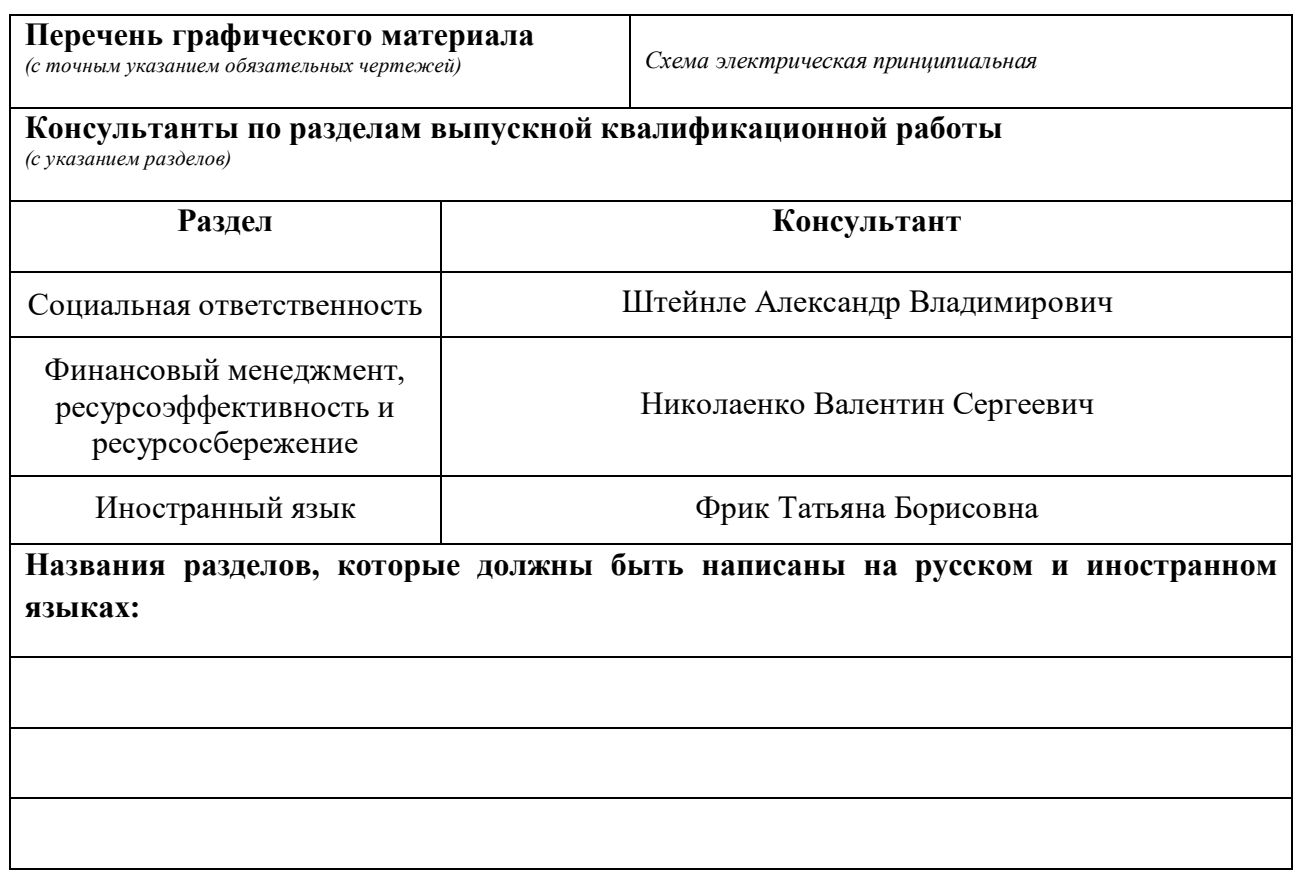

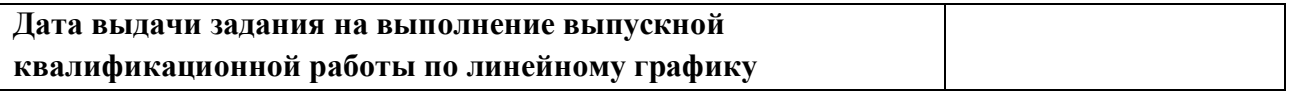

### **Задание выдал руководитель:**

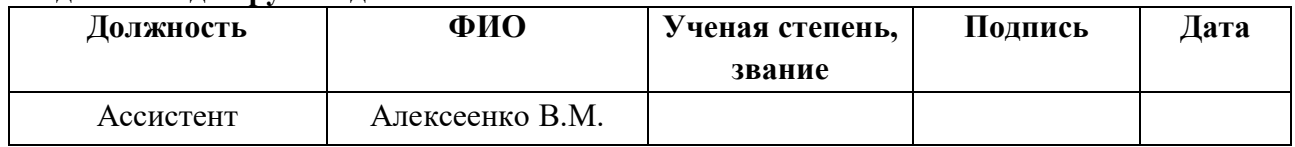

### **Задание принял к исполнению студент:**

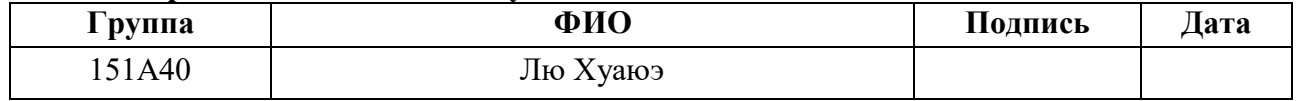

### **Реферат**

Всего 55 с., 11 рисунков, 20 таблиц, 7 источник,

**Ключевые слова**: источник высокого напряжения, газовые разрядники.

Объектом исследований являются компактный источник высокого напряжения для испытания газовых разрядников. Предмет исследования – проект компактного источника высокого напряжения для испытания газовых разрядников. Цель работы – проектировать структурную схему, принципиальную схему и сделать расчет всех элементов в схеме.

### **ОГЛАВЛЕНИЕ**

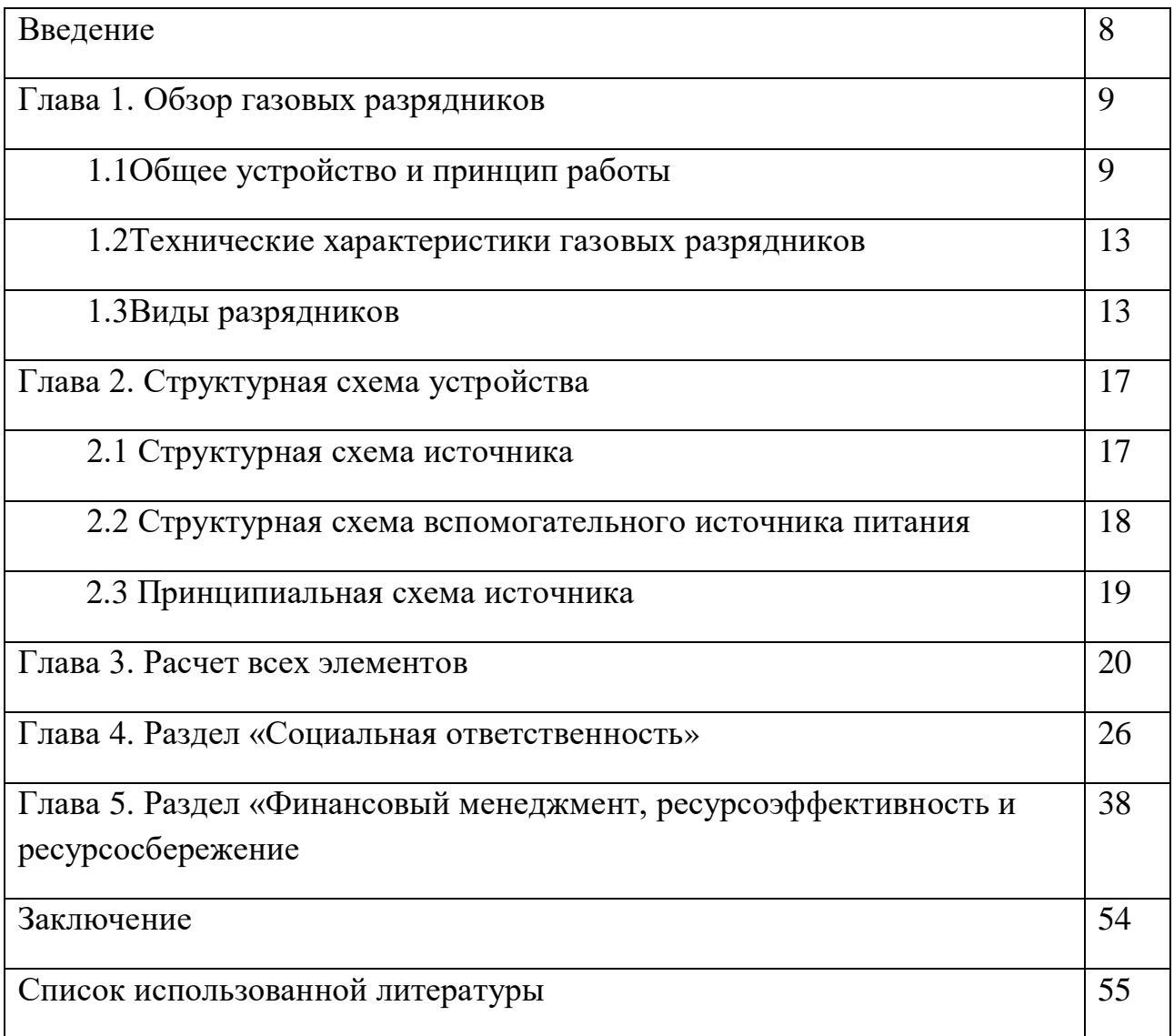

### **Введение**

Высоковольтный источник питания – важнейший компонент многих аналитических приборов. По своей природе аналитические измерения должны быть непротиворечивыми по трем компонентам: метрологическому обеспечению, методике и полученным данным. Высоковольтный источник питания, как важнейший компонент, должен также удовлетворять условию непротиворечивости. Высоковольтный источник обладает уникальными свойствами, отличающими его от обычных источников питания. Понимание этих свойств дает существенное преимущество разработчикам и пользователям аналитической аппаратуры.

#### Глава 1. Обзор газовых разрядников

электрических сетях довольно часто наблюдается <sub>R</sub> появление импульсных всплесков напряжения, вызванных различными причинами: коммутацией аппаратуры, атмосферными разрядами и прочими факторами. Несмотря на то, что такие перенапряжения носят кратковременный характер, способны вызвать пробой изоляции с последующим коротким они замыканием и разрушительными последствиями.

Одним из вариантов предотвращения негативных последствий могло бы стать использование более надежной изоляции, однако этот способ значительно увеличивает стоимость всего оборудования. Поэтому наиболее оптимальным вариантом стали разрядники, назначение которых зависит от области их применения. Основной функцией этих устройств является ограничение перенапряжений в электрических сетях и установках.

### 1.1Общее устройство и принцип работы

Высокочастотное оборудование защищается не только молниеотводами, но и с помощью высоковольтных разрядников. Каждый из них состоит из двух основных частей - электродов и устройства для гашения дуги.

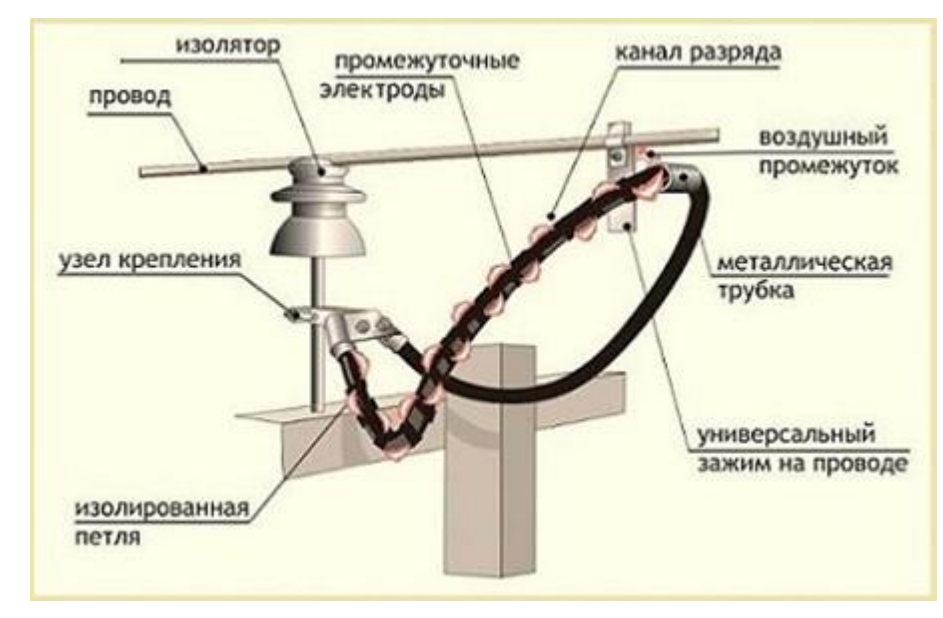

рис.1.1 Газовый разрядник

Один из электродов устанавливается на защищаемую цепь, а к другому подводится заземление. Между ними образуется пространство, известное как искровой промежуток. Когда напряжение достигает определенного значения, наступает пробой искрового промежутка между двумя электродами. За счет этого с защищаемого участка цепи снимается перенапряжение. Основным техническим требованием, предъявляемым к разряднику, является определенный уровень гарантированной электрической прочности в условиях промышленной частоты. То есть, при нормальном режиме работы сети разрядник не должен пробиваться.

После пробоя в действие вступает дугогасительное устройство. Под действием импульса повышается ионизация искрового промежутка, в результате чего пробивается фазное напряжение, действующее в нормальном режиме. Оно приводит к короткому замыканию и срабатыванию защитных устройств на этом участке. Основной задачей дугогасительного устройства как раз и является скорейшее устранение замыкания, до срабатывания средств защиты.

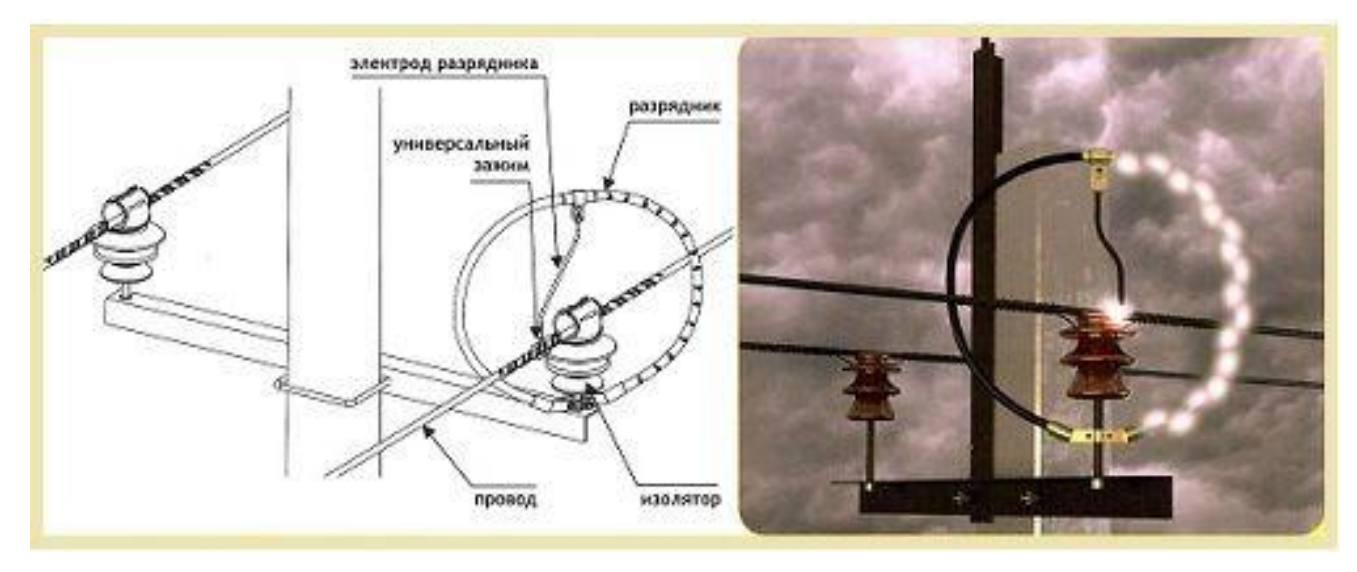

### *рис.1.2 Газовый разрядник*

Широкое распространение получили конструкции газовых разрядников. В их состав входит коаксиальный элемент с незначительным разрядным промежутком, и патрон с выводом на землю. В промежутке между ними выполняется установка газоразрядного элемента в форме таблетки,

заключенного в стеклянную или керамическую оболочку и оборудованного электродами с каждой стороны. Внутреннее пространство оболочки заполнено газом – аргоном или неоном.

В случае перенапряжения происходит срабатывание защиты: под действием высокой температуры в разряднике наступает резкое падение сопротивления. После этого образуется дуговой разряд с напряжением около 10 вольт. Каждый такой разрядник оборудуется собственным заземлением, в противном случае он будет бесполезен.

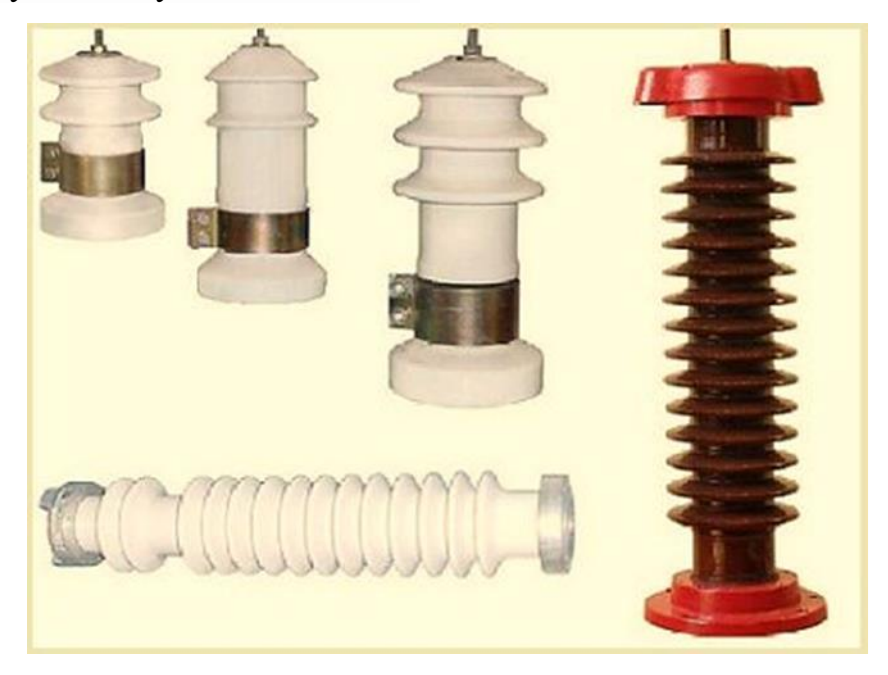

#### *рис.1.3Газовый разрядник*

Во всех газовых разрядниках центральная жила коаксиального кабеля и первый электрод соединяются между собой. Второй электрод соединяется с заземленным корпусом разрядника. Когда через устройство проходит высокий импульс с большим напряжением, происходит пробой разрядника и центральная жила кабеля в течение короткого времени шунтируется на землю. Наблюдается существенное падение значения тока, до состояния гашения дуги, после чего наступает размыкание, то есть прибор находится в непроводящем режиме.

Как правило, газоразрядная трубка считается одноразовой деталью разрядника, требующая замены после каждого срабатывания.

### **1.2Технические характеристики газовых разрядников**

Каждый газовый разрядник обладает специфическими электрическими свойствами и техническими характеристиками.

**Номинальный импульсный ток разряда.** Технические требования, предъявляемые к разряднику, определяют его способность выдерживать определенное значение импульсного тока. Отклонение от нормы имеет допустимые пределы, определяемые требованиями. Номинальное значение тока всегда указано в технической спецификации конкретного устройства.

**Емкость и сопротивление изоляции.** Данные параметры достигают, соответственно, свыше 10 гОм и менее 1 пФ, что делает такие устройства буквально незаменимыми при использовании в той или иной сети.

**Статическое напряжение срабатывания.** Данным параметром определяется тип разрядника, установленного в защитном устройстве. Его значение равно напряжению, достаточному для зажигания разрядника, при условии медленного возрастания величины напряжения.

**Динамическое напряжение срабатывания.** Эта величина является своеобразным пределом, когда наступает быстрый рост напряжения, при котором происходит срабатывание газового разрядника.

#### **1.3Виды разрядников**

**Трубчатый разрядник.** Изготовлен в виде полихлорвиниловой трубки, предназначенной для гашения дуги. На каждом конце разрядника имеется по одному электроду. К одному электроду подводится заземление, а другой устанавливается на незначительном расстоянии от защищаемого участка.

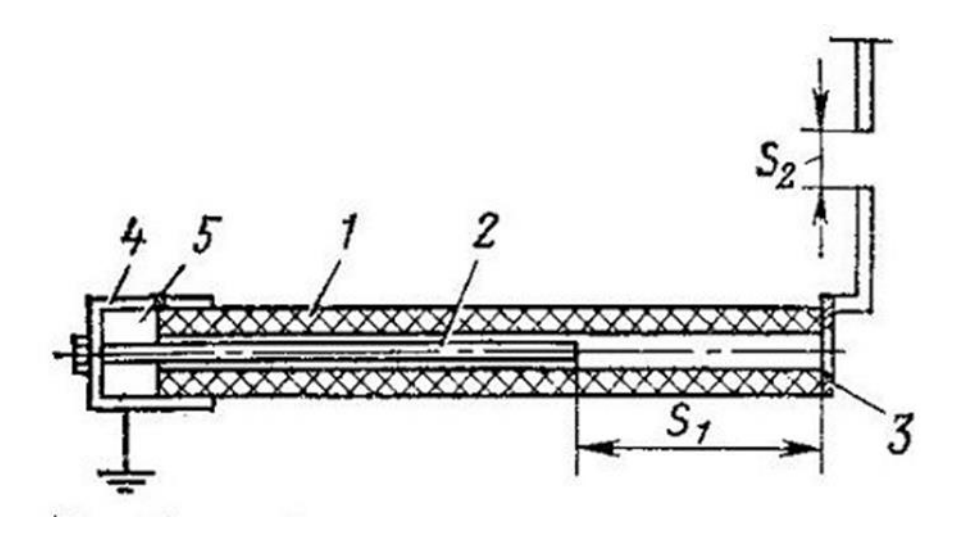

### *рис.1.4Трубчатый разрядник*

Регулировка этого расстояния осуществляется в зависимости от величины напряжения на участке. В случае возникновения перенапряжения, возникает пробой сразу в двух местах – между обоими электродами и между разрядником и защищаемым участком. Действие пробоя приводит к возникновению в трубке интенсивной газогенерации, а продольное дутье, образующееся в выхлопном отверстии, вполне способно погасить электрическую дугу.

**Вентильный разрядник.** Конструкция включает две основные части: многократный искровой промежуток, состоящий из нескольких однократных элементов и рабочий резистор, представляющий собой последовательно набранные вилитовые диски. Оба основных элемента последовательно соединены между собой.

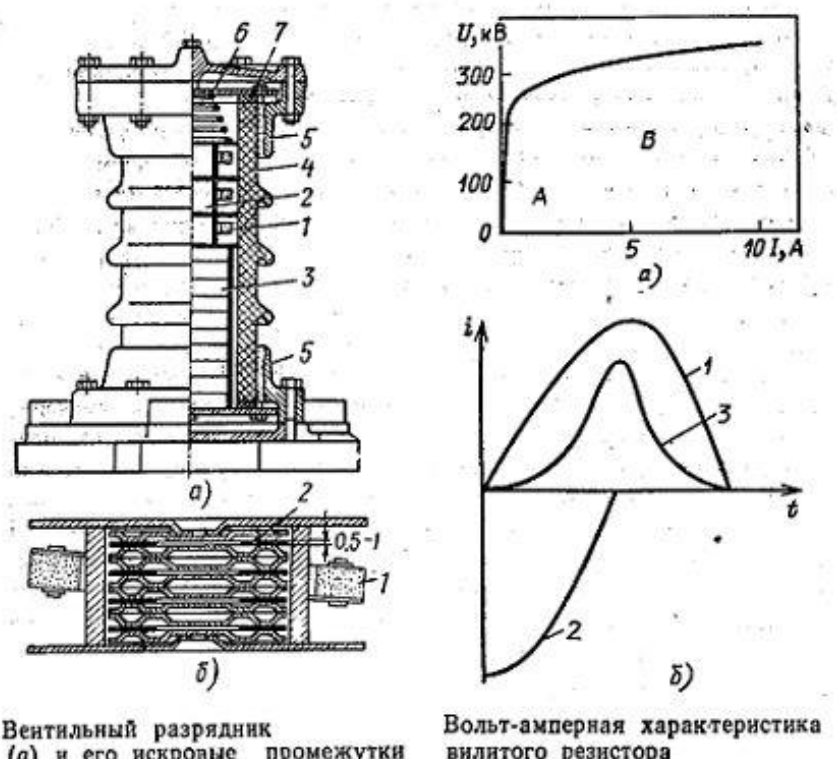

# (а) и его искровые промежутки

вилитого резистора

### *рис.1.5Вентильный разрядник*

Рабочий резистор обеспечивается герметичной защитой от внешней среды, в связи со свойствами вилита изменять свои характеристики при повышенной влажности. При появлении перенапряжения возникает пробой многократного искрового промежутка. Рабочий резистор выполняет задачу снижения тока до такой величины, чтобы ее могли свободно погасить искровые промежутки. Сопротивление вилита является нелинейным, оно снижается по мере увеличения силы тока. Данное свойство дает возможность пропускать больше тока при уменьшении падения напряжения. Основным достоинством разрядников этого типа считается бесшумное срабатывание при отсутствии выбросов газа или пламени.

**Магнитовентильный разрядник.** В его состав входят несколько блоков, соединенных последовательно, с магнитными искровыми промежутками и вилитовыми дисками. В каждом блоке имеются единичные искровые промежутки, соединенные последовательно, и постоянные магниты. Все элементы блока размещаются в фарфоровом цилиндре. Во время пробоя в единичных промежутках возникает дуга. На нее воздействует

поле, создаваемое кольцевыми магнитами, заставляя вращаться с высокой скоростью. В результате, гашение дуги происходит гораздо быстрее, чем в других типах вентильных разрядников.

**Ограничитель перенапряжения нелинейный.** В этом разряднике отсутствуют искровые промежутки. Конструкция активной части ограничителя включает в себя последовательный набор варисторов. Именно на их свойствах основан принцип работы всего устройства, поскольку проводимость варисторов находится в зависимости от прилагаемого напряжения.

### Глава 2. Структурная схема источника

### 2.1 Структурная схема прибора

Структурная схема прибора контроля микросхем представлена на рис. 6

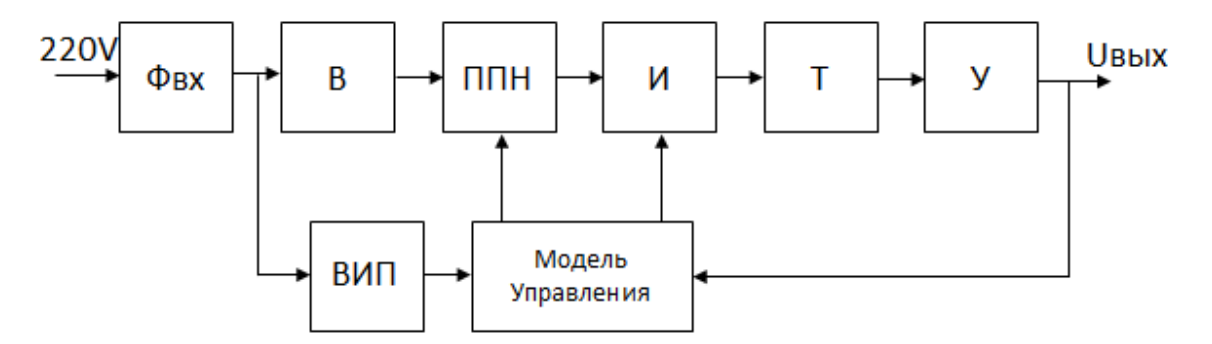

рис.2.1 Структурная схема

Фех - еходной фильтр, предназначенный для защиты цепи и фильтрации входного сигнала. (т.е. пульсация тока, исключение помехи из земли и исключение помехи между проводниками)

В - выпрямитель, предназначенный для превращения отрицательной части синусоидального напряжения в положительную.

ППН - преотразователь постоянного напряжения, предназначенный для управления величины напряжения.

И - инвертор, предназначенный для преотразования постоянного тока в переменный.

Т - трансформатор, предназначенный для снижения напряжения.

У - умножитель, предназначенный для повышения напряжения.

ВИП -вспомогательный источник питания, предназначенный для превращения переменное напрявление 220В, 50кГц в постоянное, которое может применяться в МУ.

Модуль Управления, предназначенный для управления  $\Pi$  $\Pi$  $H$  $\overline{M}$ инвертора.

### **2.2 Структурная схемавспомогательного источника питания**

Структурнаясхема вспомогательного источника питания представлена на рис.7

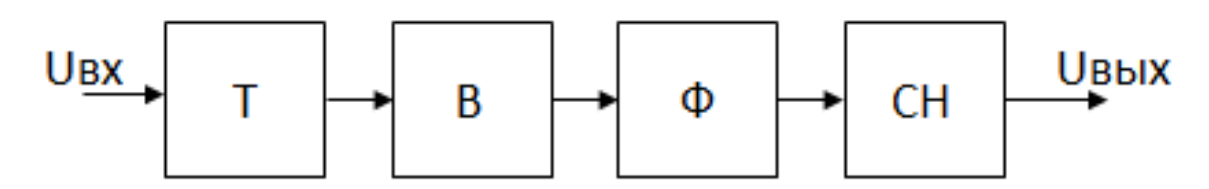

*рис.2.2 Структурная схема ВИП*

*Т – трансформатор,* предназначенный для снижения напряжения.

*В – выпрямитель,* предназначенный для превращения отрицательной части синусоидального напряжения в положительную.

*Ф – фильтр,* обычно будет стоять сглаживающий фильтр, конденсатор, который нужен для снижения пульсаций нижних частот сигнала. Этот фильтр состоит из конденсатора и резисторов,благодаря которым он способен запасать энергию при увеличении входного напряжения и отдавать ее при ее уменьшении.

*СН – Стабилизатор напряжения,* предназначенный для стабилизации напряжения, т.е. получения постоянного напряжения.

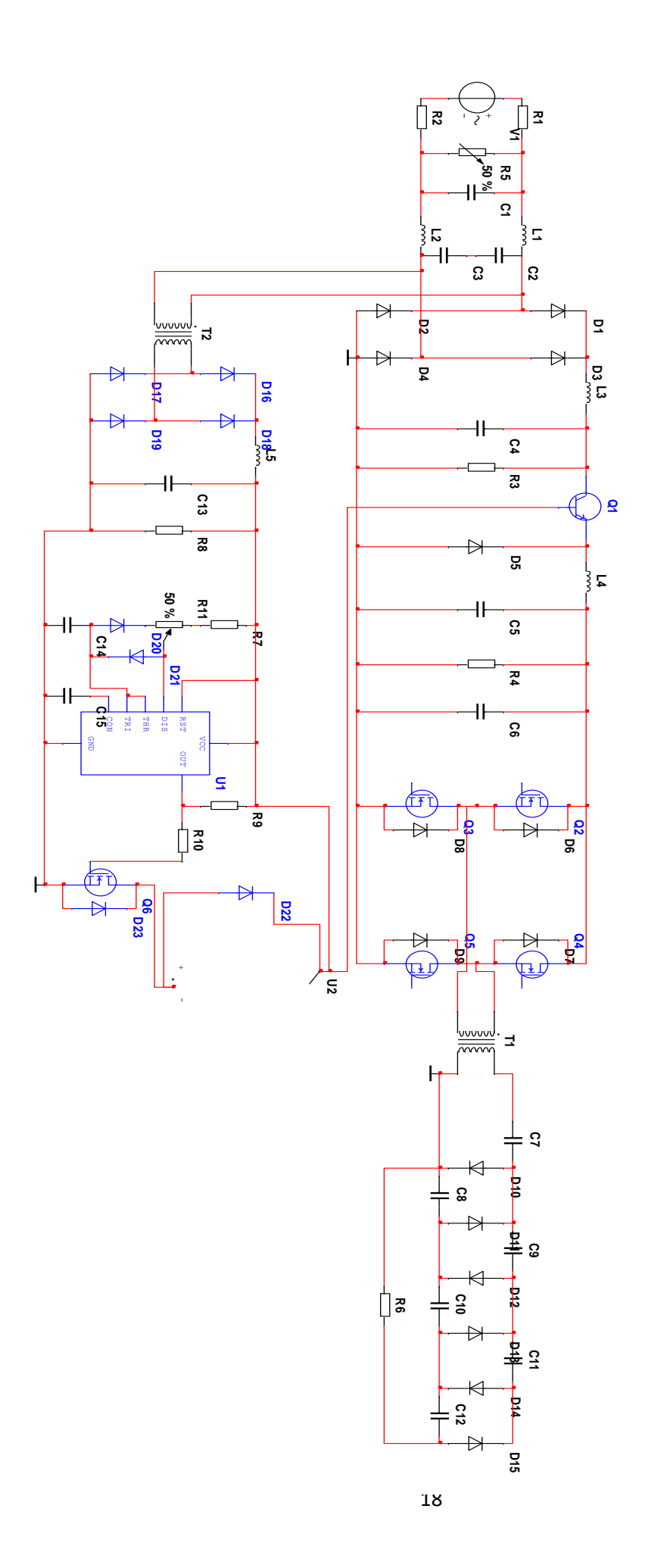

 $\ddot{\phantom{1}}$ 

### Глава 3. Расчет всех элементов

### 3.1 Расчет выпрямителя

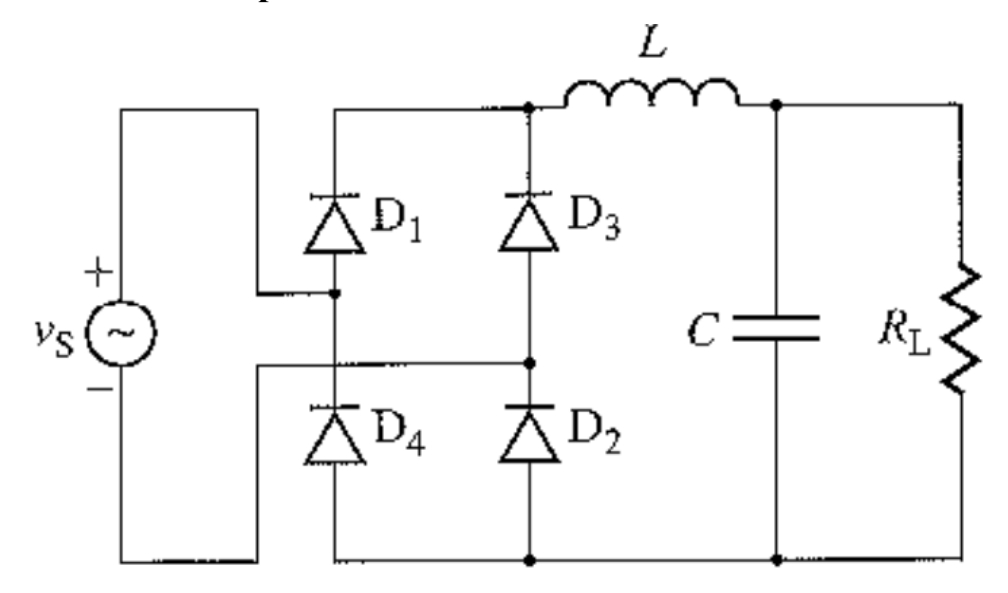

рис.2.3Выпрямитель

 $U_{\text{bx},\text{deH}}$ =220В,  $U_{\text{bx},\text{max}}$ =311В,  $U_{R1,\text{deH}}$  = Uвх.макс •  $\frac{2}{\pi}$ =198В, $R_1 = \frac{U_{R1,\text{deH}}^2}{P_1}$ =490Ом,

$$
B = 1T_{\pi}, X_{\Delta \kappa p}^* = 0.331, K_{\pi \pi}^* = 0.1685, K_{\pi \pi} = 0.1, f = 50 \Gamma \pi
$$

Выберем из ряда Е24: Rн=470Ом.

$$
L_{\rm KP}^* = \frac{X_{\rm \Delta KP}^* \cdot R1}{w} = \frac{0.331 \times 470}{2 \times 50 \times \pi} = 0.495 \,\text{F}
$$
\n
$$
L_1 = B \cdot L_{\rm KP}^* = 0.990 \,\text{F}
$$
\n
$$
C = \frac{K_{\rm HJ}^*}{K_{\rm HJ} \cdot w^2 \cdot L1} = 17 \,\text{M K} \Phi, \, Uc = U_{R1 \text{.cp}} = 198 \,\text{B}
$$
\n
$$
I_{L1 \text{.cp}} = I_{\rm R1cp} = \frac{U_{R1 \text{.qe}^{\text{H}}}}{R1} = 0.404 \,\text{A}.
$$
\n
$$
I_{L1 \text{.M}} = 2I_{\rm L1cp} = 0.808 \,\text{A}.
$$
\n
$$
\text{Pacuer } \text{qpoccens } L
$$

Данные:

$$
L_1 = 0.99
$$
TH,  $I_{L1.M} = 2I_{L1cp} = 0.808$ A, f=50T<sub>H</sub>

Решение:

1. Выбираем материал:

сталь

2. Задаться исходными величинами: Максимальная индукция

 $B_m$ =1[T $\pi$ ]

Относительная магнитная проницаемость  $\mu = 800$ Плотность тока в обмотках  $i =$  $2.10^{6}$ [A/m<sup>2</sup>] Коэффициент заполнения  $K_{\alpha\nu} = 0.3$ окна медью

 $K_{cr} = 0.9$ 

Коэффициент заполнения сечения сталью

3. Рассчитываем Scт·Sok:

Действующее значение тока:

$$
I_{L,\text{qей}} = \sqrt{I_{L1,\text{cp}}^2 + (\frac{I_{L1,\text{cp}}}{\sqrt{2}})^2} = 0,495 \text{A}
$$

Максимальный ток дросселя

$$
I_{L1.M}
$$
=0,808A.

 $S_{CT} \cdot S_{OK} = \frac{L_1 \cdot I_{L1,M} \cdot I_{L,neH}}{B_m \cdot K_{ox} \cdot K_{cr} \cdot I} = \frac{0.99 \times 0.808 \times 0.495}{1 \times 0.3 \times 0.9 \times 2 \cdot 10^6} = 73.326 \text{cm}^4$ 

По справочнику выбираем сердечник из стали с Scт·Soк большим либо равным полученному.

Выбрали сердечник ПЛ16×32×65 с параметрами:

 $b=32$ [MM];  $c=25$ [MM];  $h1 = 16$ [MM];  $a=16$ [MM];  $h = 65$ [MM];  $H = 97$ [MM]; Scr=4.64[cm2]; Sok=16.25[cm2];  $A=57$ [MM]  $Vcr=106$ [cm3];  $\log_{10} = 23$ [cm]

4. Расчет числи витков обмотки дросселя:  $\overline{I}$ . $\overline{I}$ .  $0.99 \times 0.808$ 

$$
W = \frac{L_1 I_{L1.M}}{B_m I_{Cr} S_{cr}} = \frac{0.99 \times 0.308}{1 \times 0.9 \times 4.64 \cdot 10^{-4}} = 1915
$$
  

$$
S_{np} = \frac{I_{L,ne\ddot{n}}}{j} = 0.24 M M^2
$$
  

$$
D_{np} = \sqrt{\frac{4}{\pi} \cdot S_{np}} = 0.55 M M
$$

По справочнику выбираем провод с параметрами:

$$
D_{\text{np}} = 0.56 \text{mm}
$$
  $S_{\text{np}} = 0.2463 \text{mm}^2$   $R/I = 0.06940 \text{m/m}$ 

5. Проверка Кок:

$$
K_{0K} = \frac{W \cdot S_{\text{np}}}{S_{0K}} = 0.283 < 0.3
$$

6. Рассчитать величину зазора и толщину прокладки:

$$
\delta = \frac{\mu_0 \cdot S_{\text{cr}} \cdot K_{\text{cr}} \cdot W^2}{L_1} = \frac{4\pi \cdot 10^{-7} \times 7.2 \cdot 10^{-4} \times 0.9 \times 1915^2}{0.99} = 1.944 \text{MM}
$$
  

$$
d_{\text{np}} = \frac{\delta}{2} = 0.972 \text{MM}
$$

### 3.2. Расчет преотразователи постоянного напряжения

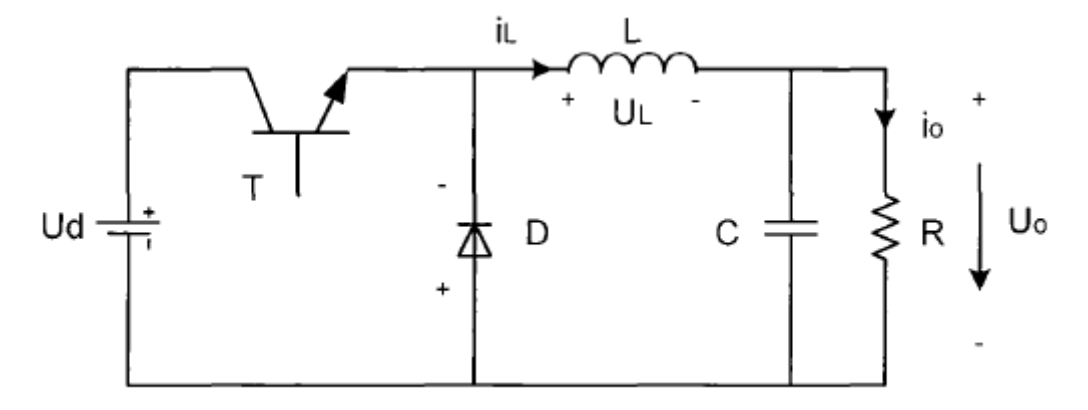

рис.2.4Преотразователи постоянного напряжения

 $U_{\text{BX}} = U_{\text{R1}} = 198B, U_{\text{H}} = U_{\text{BX}} = 198B, P_{\text{H}} = 80B_{\text{T}}, R_{\text{2}} = \frac{U_{\text{H}}^2}{P_{\text{H}}} = 4900$ m, I<sub>H</sub> 0.404A

 $I_{VD,max} \ge I_{H} = 0.404A, U_{VD.06p} \ge 198B,$ 

Выберем КД-204б,  $I_{VD,max} = 0.6A$ ,  $U_{VD.05p} = 200B$ .

 $I_{\text{KH}} = I_{\text{H}} = 0,404A, U_{\text{K3}} = 2U_{\text{BX}} = 396B,$ 

Выберем для транзисторы типа КТ6108А, имеющие  $I_{\rm K} = 1$ А,  $U_{\rm K3} = 500$ В.

### 3.3. Расчет инвертора

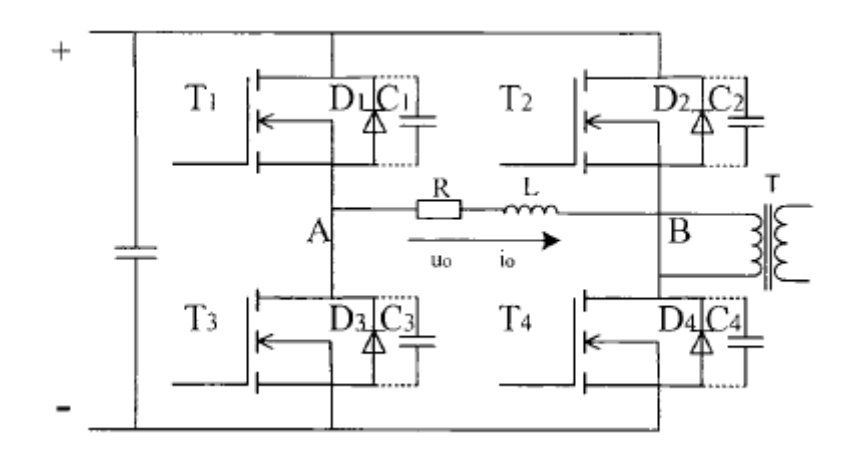

*рис.2.5 Инвертор*

# **Данные**:

$$
P_{\rm H} = 80 \text{Br}, U_{\rm H} = 198 \text{Br}, f = 20 \text{K} \text{J} \text{m},
$$

$$
R_{\rm H} = \frac{U_{\rm H}^2}{P_{\rm H}} = \frac{198^2}{80} = 490 \text{Om}
$$

# **3.4. Расчет трансформатора**

Расчет трансформатора

Тип трансформатора: сетевой

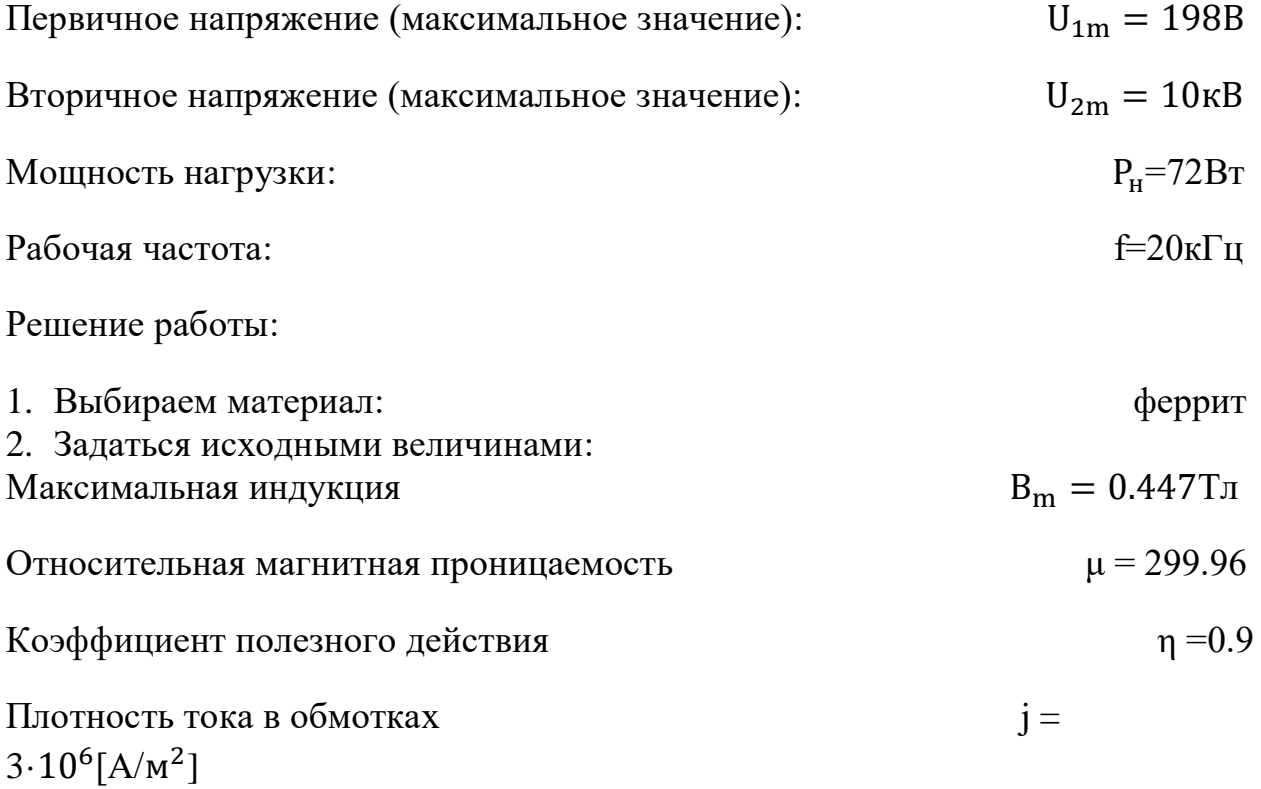

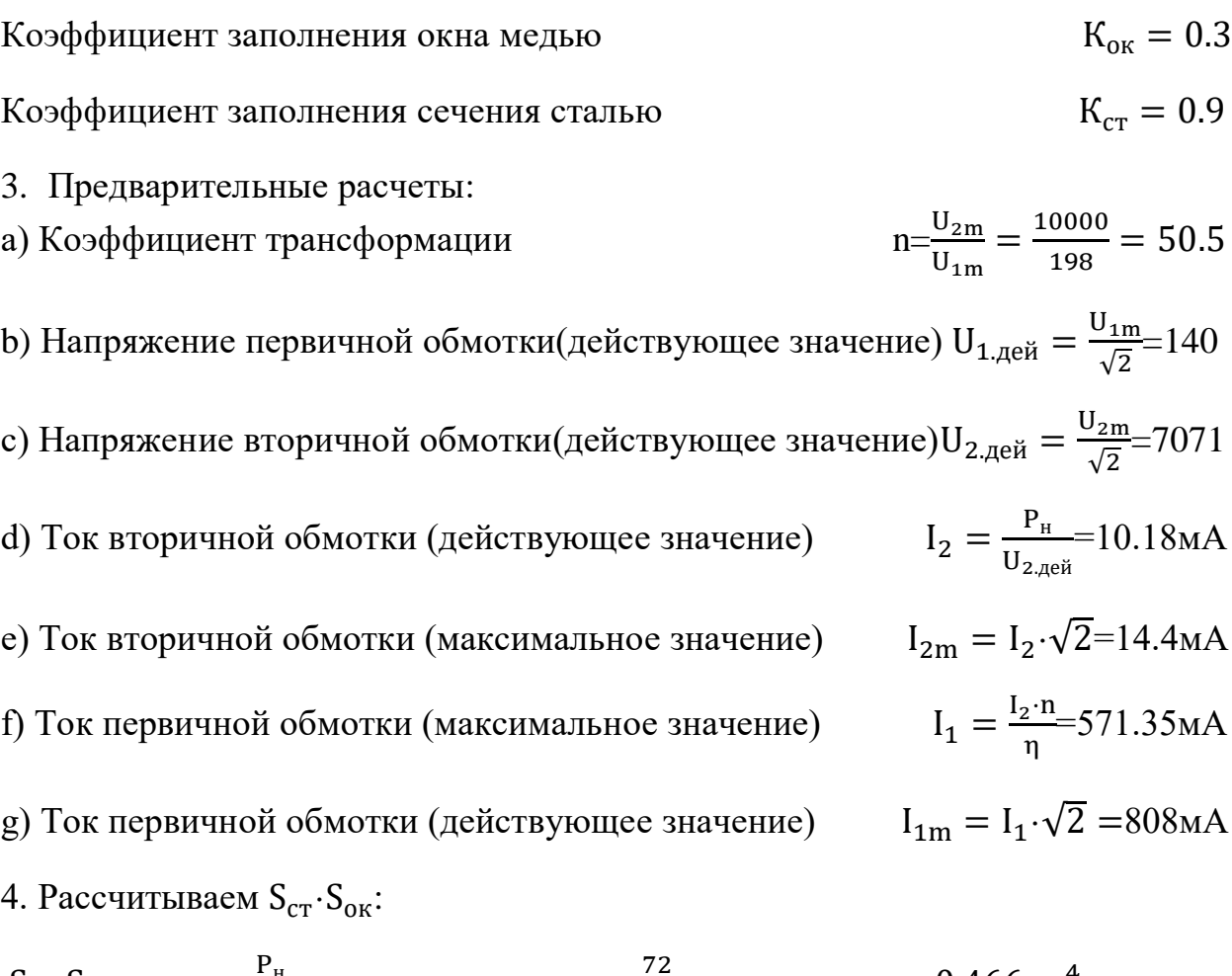

$$
S_{\text{CT}} \cdot S_{\text{OK}} = \frac{P_{\text{H}}}{\frac{\pi}{\sqrt{2}} \cdot B_{\text{m}} \cdot f \cdot K_{\text{OK}} \cdot K_{\text{CT}} \cdot j \cdot \eta} = \frac{72}{\frac{\pi}{\sqrt{2}} \times 0.477 \times 20 \cdot 10^{3} \times 0.3 \times 0.9 \times 3 \cdot 10^{6} \times 0.9} = 0.466 \text{cm}^{4}
$$

По справочнику выбираем сердечник из стали с Scт·Soк большим либо равным полученному.

Выбрали сердечник ПЛ6.5×12.5×8 с параметрами:

5. Расчет числи витков первичной и вторичной обмоток:

$$
W_1 = \frac{U_1}{\frac{2\pi}{\sqrt{2}} \cdot B_m \cdot f \cdot K_{cr} \cdot S_{cr}} = \frac{140}{\frac{2\pi}{\sqrt{2}} \times 0.477 \times 0.9 \times 0.73 \cdot 10^{-4}}} = 50.27
$$
  
\n
$$
S_{\text{np1}} = \frac{I_1}{j} = \frac{571.35 \cdot 10^{-3}}{3 \cdot 10^6} = 0.19 \text{nm}^2
$$
  
\n
$$
D_{\text{np1}} = \sqrt{\frac{4}{\pi} \cdot S_{\text{np1}}} = 0.49 \text{nm}
$$
  
\n
$$
W_2 = W_1 \cdot n = 2561.36
$$

$$
S_{\text{np2}} = \frac{I_2}{j} = 0.0034 \text{mm}^2
$$

$$
D_{\text{np2}} = \sqrt{\frac{4}{\pi} \cdot S_{\text{np2}}} = 0.066 \text{mm}
$$

По справочнику выбираем провод с параметрами

$$
D_{np1} = 0.500 \text{mm} \quad S_{np1} = 0.1963 \text{mm}^2 \quad R_1 / \frac{R_1}{1} = 0.0870 \text{m/m}
$$
\n
$$
D_{np2} = 0.070 \text{mm} \quad S_{np2} = 0.003844 \text{mm}^2 \quad R_2 / \frac{R_2}{1} = 4.4420 \text{m/m}
$$

6. Проверка Кок:

$$
K_{\text{ok}} = \frac{W_1 \cdot S_{\text{np1}} + W_2 \cdot S_{\text{np2}}}{S_{\text{ok}}} = \frac{50.27 \times 0.1963 \cdot 10^{-6} + 2561.36 \times 0.0034 \cdot 10^{-6}}{0.64 \cdot 10^{-4}} = 0.29 < 0.3
$$

7. Рассчитать индуктивность и ток намагничивания:

$$
L_{\mu} = \frac{\mu \cdot \mu_0 \cdot S_{cr} \cdot K_{cr} \cdot W_1^2}{l_{cp.M}} = \frac{299.96 \times 4\pi \cdot 10^{-7} \times 0.73 \cdot 10^{-4} \times 0.9 \times 50.27^2}{3.69 \cdot 10^{-2}} = 1.696 \text{mF}
$$
\n
$$
I_{\mu \text{max}} = \frac{U_{1,\text{meff}}}{2 \cdot \pi \cdot F \cdot L_{\mu}} = \frac{140}{2 \cdot \pi \times 20 \cdot 10^3 \times 1.696 \cdot 10^{-3}} = 0.6569 \text{A}
$$

### 3.5. Расчет умножители

Uн=60кB,Iн=1.2мA,Pн=72Bт,Rн=50MOмUвх=10кB, m=6,  $\varepsilon$ вых=2%,f=30кГц

U1=10 $\kappa$ B, U2,3...6=20 $\kappa$ B, $\Delta$ Ubbix=Ubbix •  $\epsilon$ bbix=1.2 $\kappa$ B

$$
C \geq \frac{I}{2f\Delta U_{\text{BbIX}}} \left(\frac{m3}{6} + \frac{m2}{4} + \frac{m}{3}\right) = 653 \text{ mD, Uc.} \text{max} = 20 \text{ kB}
$$

IVD1= $\sqrt{8\pi^2 f C U B X I}$  = 133.3MA

IVD2,3...6= $\sqrt{2fCUBxI}$ =66.64MA, UVD.max=20KB

### ЗАДАНИЕ ДЛЯ РАЗДЕЛА

### **«СОЦИАЛЬНАЯ ОТВЕТСТВЕННОСТЬ»**

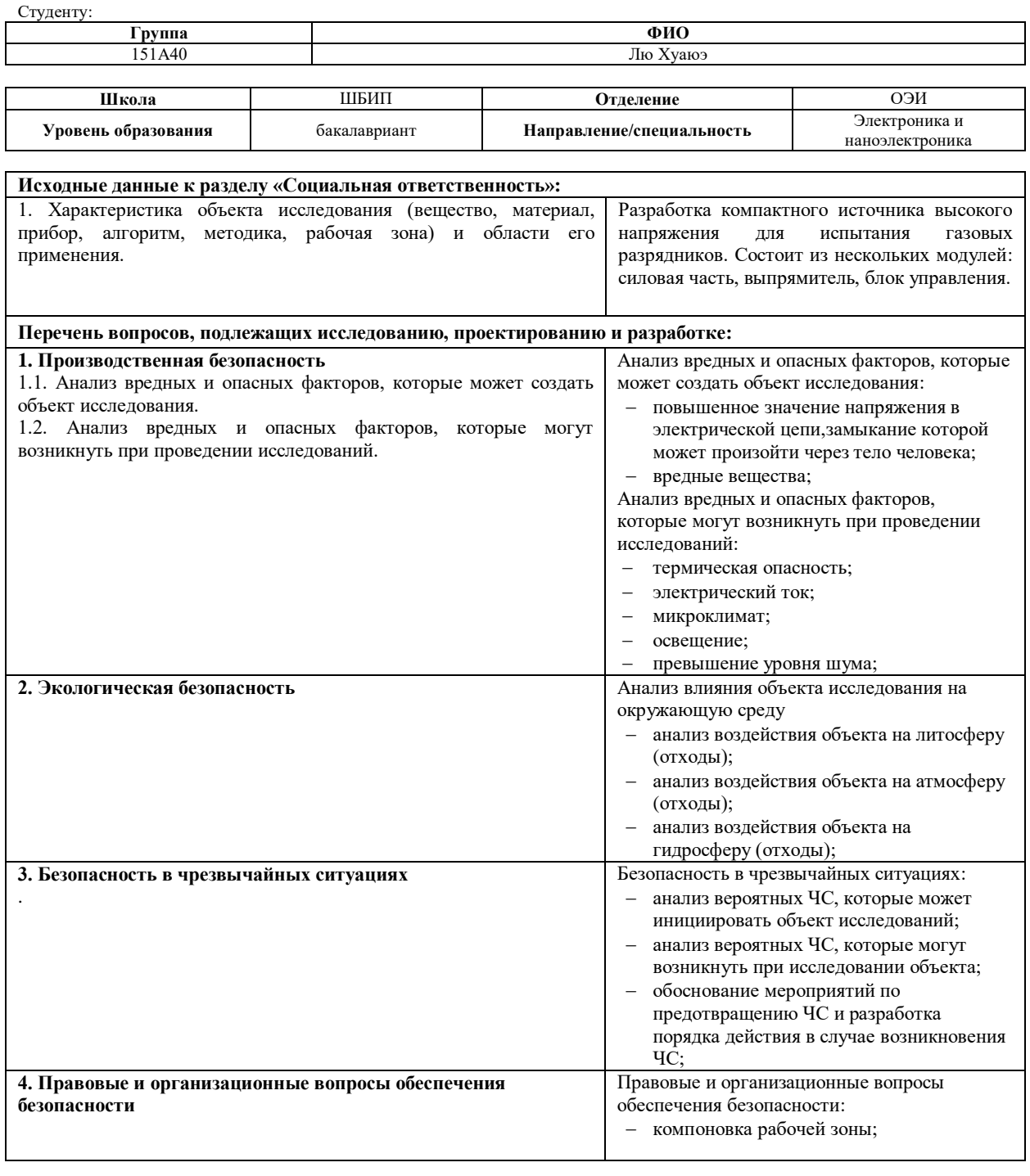

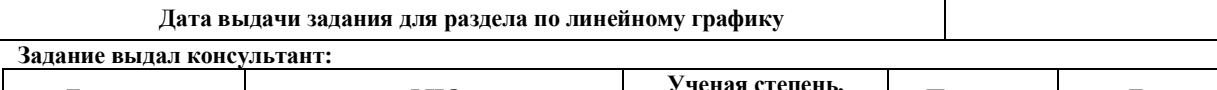

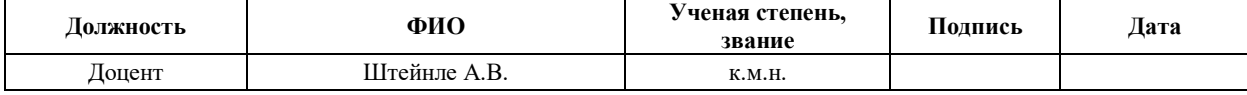

#### **Задание принял к исполнению студент:**

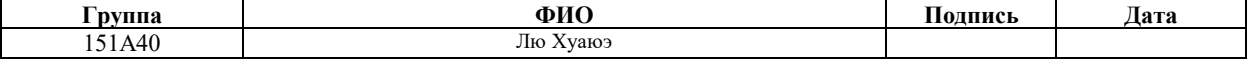

### **Глава 4. Социальная ответственность**

Изготовление и проектирование источника осуществлялось в лаборатории кафедры промышленной и медицинской электроники. Лаборатория оснащена приборами, с помощью которых можно осуществлять радиомонтаж навесных электронных компонентов, программирование микроконтроллеров и тестирование макета прибора. В целях безопасности для работников, общества и окружающей среды разработан комплекс мероприятий технического, организационного характера, которые минимизируют негативные последствия проектируемой деятельности.

### **4.1. Производственная безопасность**

Производственная безопасность представляет собой комплекс мероприятий и средств, которые позволяют снизить вероятность воздействия вредных и опасных факторов на рабочий персонал. При разработке источника необходимо выявить все негативные факторы, которые могут повлиять на персонал. Выбор факторов производится из ГОСТ 12.0.003-74 «Опасные и вредные производственные факторы. Классификация». Исходя из этого ГОСТа, были выявлены следующие факторы, которые показаны в таблице 4.1

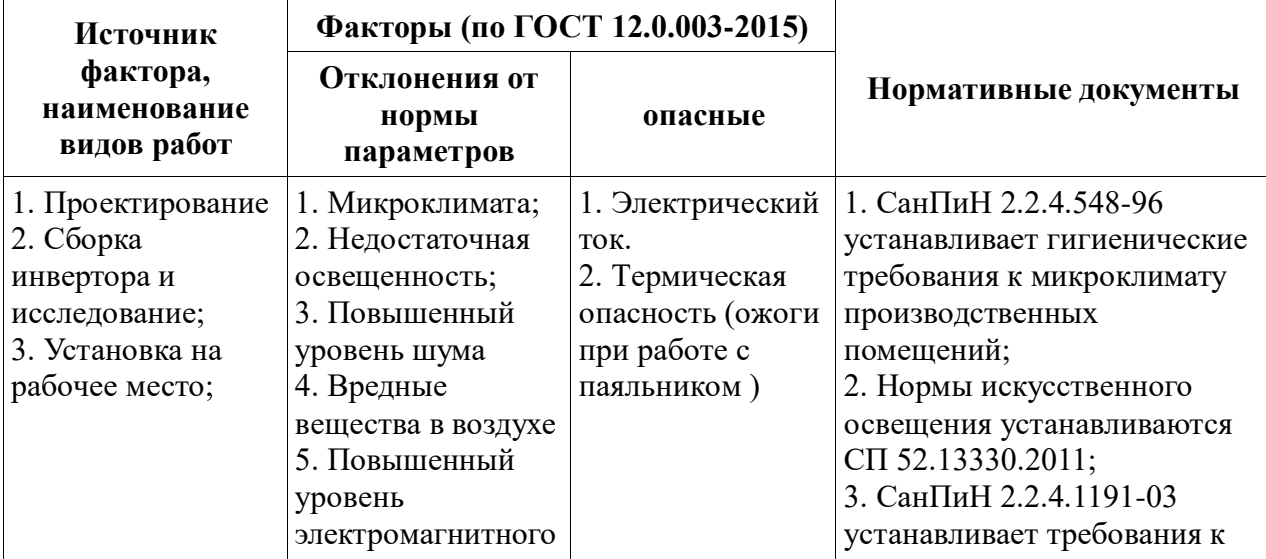

Таблица 4.1. - Опасные и вредные факторы при разработке инвертора

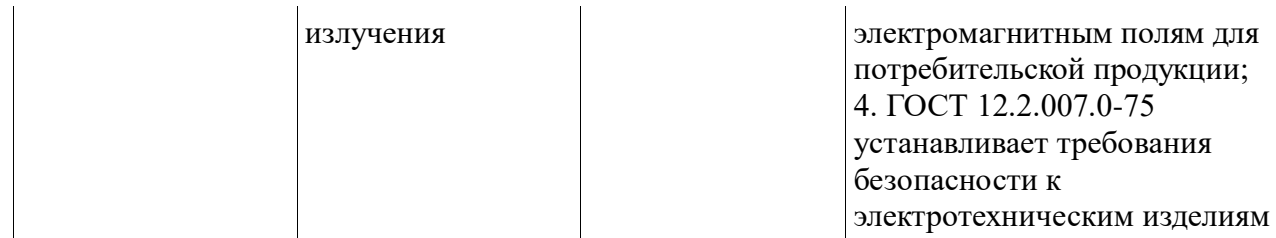

# **4.1.1. Анализ вредных и опасных факторов, которые может создать источник**

**Повышенный уровень электромагнитного излучения**

Электрический ток - опасный фактор, создаваемый любой техникой. При длительном воздействии электромагнитного поля организм человека утомляется, снижается качество выполняемых работ, могут возникнуть психические расстройства. Предельно-допустимые значения электрических токов и напряжений регламентируются ГОСТ 12.1.038–82 ССБТ. так, для разных частот существуют следующие значения:

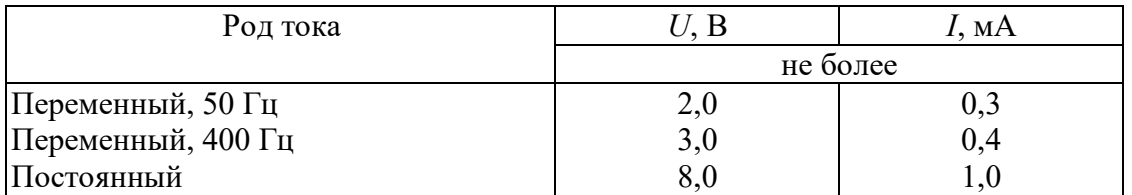

При поражении пострадавшие умирают от поражения сердечнососудистой системы и от ожогов. Возможно поражение током без непосредственного контакта с электрическим проводом. В этом случае электрический ток может передаваться через землю (шаговое напряжение), предметы, находящиеся под током (металлический каркас здания, корпус автомобиля, железные балки, струя воды и т.п.). В легких случаях поражения электрическим током общая реакция выражается в испуге, возбуждении или заторможенности, сердцебиении, аритмии. Сознание сохраняется. Тяжелая электротравма нарушает функции мозга, дыхания, сердца до полной их остановки, что приводит к гибели пострадавшего. Особенности поражения зависят от места воздействия тока и пути прохождения тока по организму. Наиболее частой причиной смерти от электротравмы является фибрилляция

желудочков сердца, при которой нарушается сократительная способность мышц сердца.

После поражения электрическим током пострадавшие жалуются на дрожь в конечностях, разбитость, тяжесть во всем теле; могут появляться бледность кожи, рвота, боли в сердце и мышцах. Иногда больные в бессознательном состоянии становятся беспокойны, мечутся, бредят. В тяжелых случаях одновременно с потерей сознания наступает обездвиживание. Вследствие судорожных сокращений мышц или при падении возможны травмы: переломы, вывихи различной локализации и тяжести. В местах контакта с электротоком возникают ожоги "знаки тока" различной глубины. Чем больше напряжение, тем больше обугливание тканей в области поражения.

В настоящее время, согласно ГОСТ 12.4.011-89 ССБТ "Средства защиты работающих. Общие требования и классификация", существуют следующие виды защиты от повышенного значения напряжения в электрической цепи, замыкание которой может произойти через тело человека:

1)изолирующие устройства и покрытия;

2)устройства защитного заземления и зануления;

3)устройства автоматического отключения;

4)предохранительные устройства;

5)молниеотводы и разрядники;

6)знаки безопасности.

### **Вредные вещества**

В работе выполнялась пайка с использованием флюса и припоя. При пайке, обжога изоляции и лужения выделяются вредные вещества в зависимости от типа используемого флюса и припоя. В таблице 4.5. представлены выделяемые вредные вещества и их ПДК.

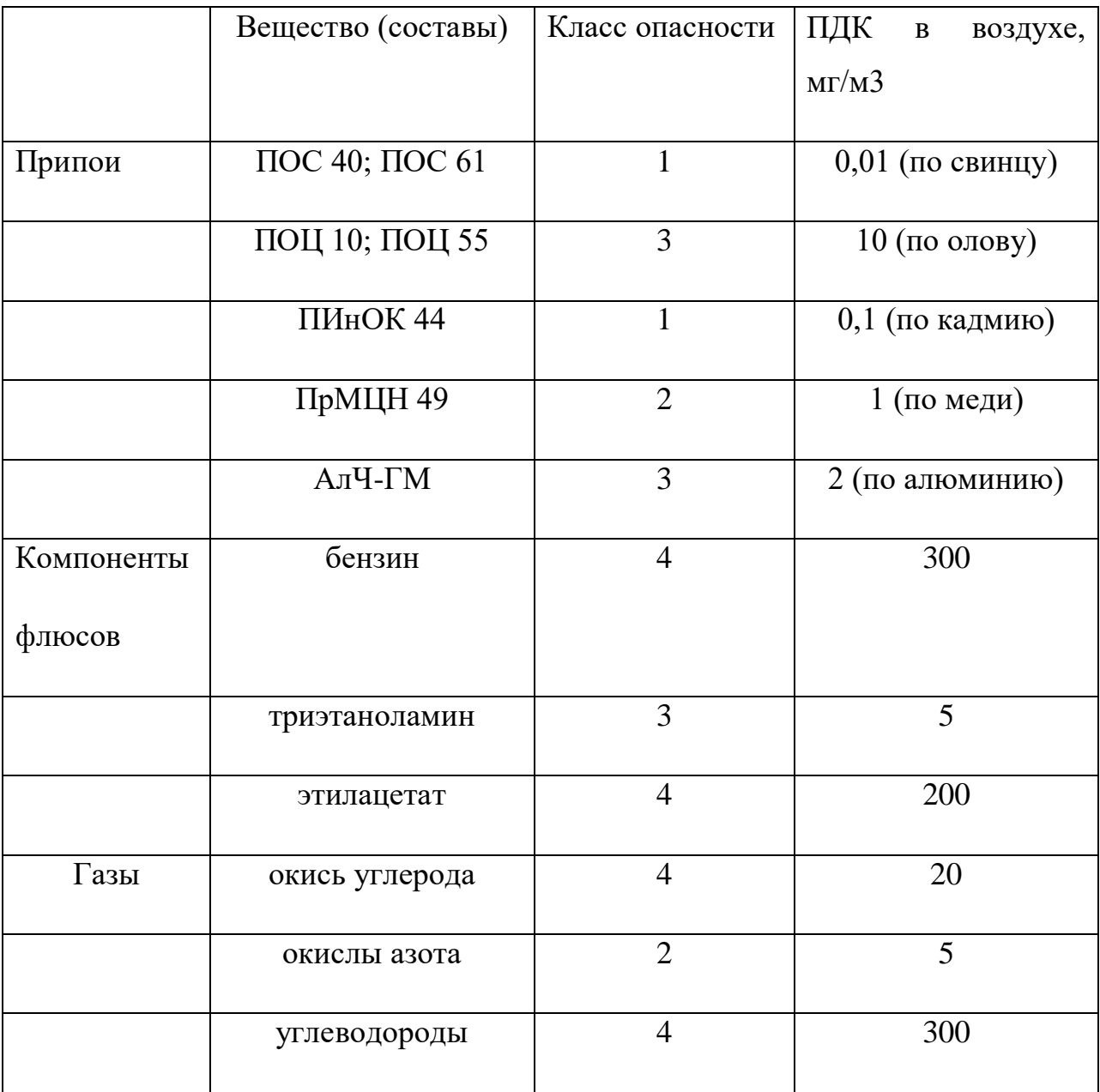

### Таблица 4.2. - ПДК вредных веществ

По классу опасности видно, что самые опасные вещества это свинец, кадмий, медь и окислы азота. Рассмотрим их действие на человека.

Свинец относится к кумулятивным ядам, т.е. накапливается в теле человека. Он поражает внутренние органы, сердечнососудистую систему центральную и периферическую нервную систему, систему крови. Отравления свинцом может происходить бессимптомно, и обнаруживаются только при анализе крови. Кадмий является промышленным ядом, который

не благоприятно влияет на обоняние, и вызывает носовые кровотечения и желтизну зубов. Окислы азота нарушают функциональность дыхательной системы, и может вызвать пневмонию, отек легких, бронхит. Медь приводит к раздражению кожи, поражают зубы и слизистую оболочку, вызывают появление язвы желудка. Поскольку помещение лаборатории хорошо проветривается и есть вытяжная система, влияние испарений вредных веществ на человека незначительно.

# **4.1.2. Анализ вредных и опасных факторов, которые могут возникнуть при разработке источника**

### **Термическая опасность**

Для монтажа электрорадиоэлементов на плату осуществлялся с помощью паяльника. Рабочая температура паяльника 150-300С, следовательно, можно получить ожог при касании паяльника или брызгами горячего металла. Также паяльник может быть источником возгорания пожара. В избегании несчастных случаев необходимо соблюдать технику безопасности работы c паяльником:

- 1) Подготовить и проверить исправность инструмента
- 2) Проверить заземление рабочего стола
- 3) Проверить вблизи рабочего стола отсутствие горючих и легковоспламеняющих материалов
- 4) Держать паяльник только за ручку
- 5) Не наклоняться над паяльником ближе чем на 20 см., во избегания попадания брызг
- 6) Работать только в проветриваемом помещении
- 7) При кратковременных перерывах кладите нагретый паяльник на специальную подставку

8) После окончания работы выключить паяльник и после выключения не прикасаться к жалу 15 минут.

### **Электробезопасность**

Согласно ГОСТ Р 12.1.019-2009 данная лаборатория относится к первому классу опасности, так как в ней учтены все необходимые правила по электробезопасности, это сухое помещение, температура воздуха нормальная, пол покрыт изоляционным материалом. Все электрооборудование и приборы находятся на своих местах и имеют защитное заземление с сопротивлением не более 4 Ом (ГОСТ 12.1.030-81.) Все сотрудники проходят первичный инструктаж по электробезопасности.

#### **Отклонение параметров микроклимата**

Микроклимат производственного помещения оказывает большое влияние на организм человека, на его здоровье и самочувствие, работоспособность и производительность труда. Согласно СанПиН 2.2.4.548- 96, по энергозатратам работа в лаборатории относится к 1б категории – это легкая физическая работа, которая не требует поднятия и переноса тяжестей, производится сидя или связана с ходьбой.

К показателям, характеризующим микроклимат, относятся:

- температура воздуха [˚С];

- относительная влажность [%];

- скорость движения воздуха [м/с];

Оптимальные и допустимые показатели микроклимата производственных помещений согласно СанПиН 2.2.4.548-96 приведены в таблцах 4.3 и 4.4.

Таблица4.3. - Оптимальные показатели микроклимата

| Период года | Температура, | Относительная | Скорость движения |
|-------------|--------------|---------------|-------------------|
|             | град. С      | влажность, %  | воздуха,          |
|             |              |               | M/C               |
| Холодный    | $21 - 23$    | $40 - 60$     | 0,1               |
| Теплый      | $22 - 24$    | $40 - 60$     | $\rm 0.1$         |

Таблица 4.4. - Допустимые показатели микроклимата

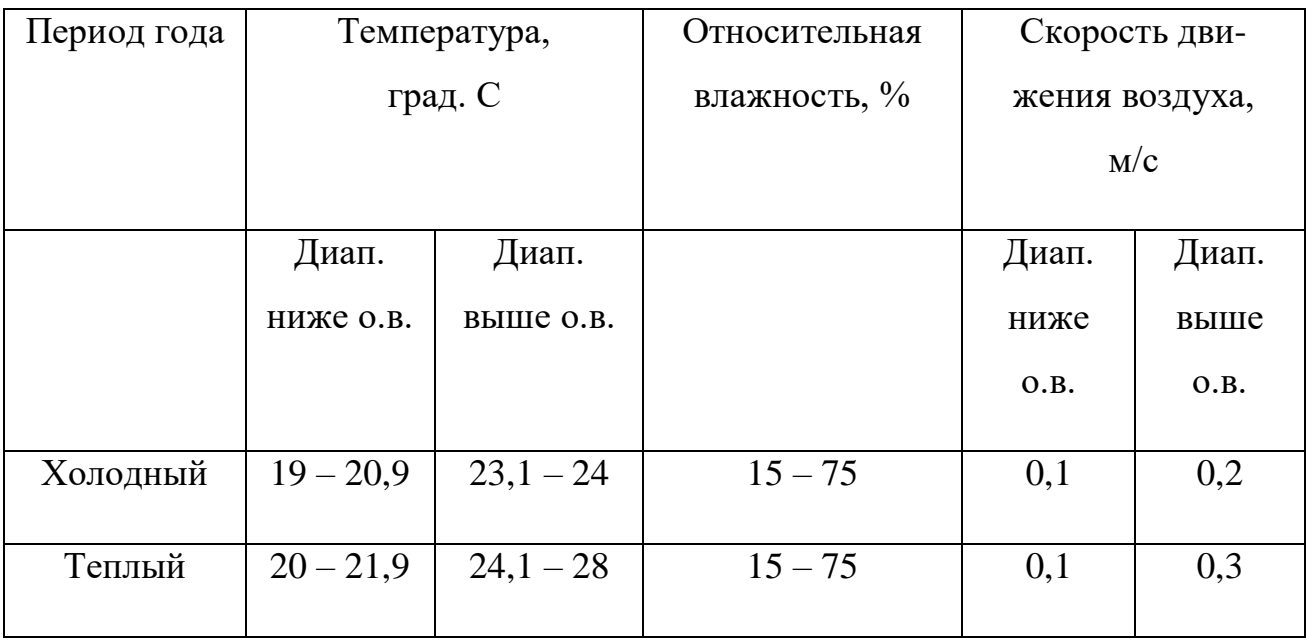

Отопление лаборатории и корпуса в целом водяное с применением радиаторов. Лаборатория оборудована системой вентиляции. Измеренные показатели микроклимата лаборатории соответствуют оптимальным показателям.

### **Недостаточная освещенность**

Плохое освещение утомляет не только зрение, но и вызывает утомление организма в целом. Плохо освещенные опасные зоны, слепящие лампы, резкие тени ухудшают или вызывают полную потерю зрения, ориентации.

На практике используются два вида освещения: естественное и искусственное. Естественное боковое и искусственное рабочее, а также комбинированное, которое состоит из местного освещения рабочих мест и общего освещения помещения.

Данные виды освещения освещение нормируется СП 52.13330.2011*.*  Для работ малой точности и грубых работ минимальный уровень освещенности установлен 200 лк. Для минимизации воздействия фактора необходимо ограничивать время работы в данных условиях.

### **Превышение уровня шума**

Превышение уровня шума может оказывать негативное влияние на человека и его здоровье, это также мешает работе. Шум может возникать от различных электронных приборов. Сам исследуемый инвертор не является источником каких-либо шумов.

#### **4.2. Экологическая безопасность**

### **4.2.1. Анализ влияния объекта исследования на окружающую среду**

Разработанный инвертор не является источником загрязнения окружающей среды, поскольку не происходит выбросов вредных веществ в воздух. Однако при проектировании данного инвертора, производилась пайка. При пайке компонентов происходит выделение вредных веществ в воздух, поэтому существует негативное влияние на атмосферу. Для минимизации выбросов вредных газов используются оловосодержащие припои. Также проводилась очистка воздуха с помощью вытяжки с фильтрацией.

Согласно ГОСТ 17.1.3.13-86 разработанный инвертор не наносит вред гидросфере. При разработке, исследовании, хранении, эксплуатации прибора не происходит выброса вредных веществ и материалов в воду.

#### **4.2.2. Анализ «жизненного цикла» источника**

Разработанный источник состоит из резисторов, конденсаторов, дросселей, платы, микросхем, а также нескольких трансформаторов. Все элементы расположены и установлены так, что могут быть легко заменены в случае необходимости. Ненужные элементы используются повторно в других приборах, а в случае неисправности подвергаются утилизации.

#### **4.3. Безопасность в чрезвычайных ситуациях**

#### **4.3.1. Анализ вероятных ЧС, которые может инициировать источник**

При исследовании объекта может произойти короткое замыкание, что ведет к возможному возгоранию прибора, а также поражению человека электричеством. Поэтому исследованием прибора должны заниматься лишь специалисты, прошедшие специальную подготовку, которым разрешается взаимодействовать с подобными устройствами лишь при условии, что они обладают хорошим уровнем знаний правилами техники безопасности, что подтверждено результатами квалификационной комиссии. Что же касается всех других специалистов, то они могут работать лишь под наблюдением ответственных лиц.

# **4.3.2. Анализ вероятных ЧС, которые могут возникнуть при разработке источника**

Поскольку в помещении лаборатории происходят работы связанные с обработкой несгораемых веществ и материалов в холодном состоянии, помещение по классу пожароопасности относиться к категории Г (ГОСТ 12.1.004-91).

Причинами пожара могут быть:

- неисправность электросетей;
- токи короткого замыкания;

- незнание или небрежность обслуживающего персонала;

- курение в неположенных местах.

В связи с этим в помещении необходимо выполнять следующие нормы пожарной безопасности:

- работы проводить только при исправном состоянии оборудования, электропроводки;

- для предохранения сети от перегрузок запрещается включать дополнительные не предусмотренные потребители;

- иметь средства для тушения пожара (огнетушитель);

- иметь в наличии план эвакуации людей, который должен висеть на видном месте;

- оборудование размещать так, чтобы был достаточный проход к выходу.

# **4.4. Правовые и организационные вопросы обеспечения безопасности Компоновка рабочей зоны**

Рабочим местом является определенный участок производственного прикрепленный за рабочим, и предназначенный для выполнения работы в соответствии с квалификации работника. Рабочее место сотрудника, начиная от состояния помещения и заканчивая техникой , должны соответствовать ряду санитарно-технических и гигиенических требований и правил согласно Ст.32 ТК РФ.

Организация рабочего места является важным этапом организации труда, правильное размещение оборудования, инструментов и материалов на рабочем месте создают благоприятные условия работы. Правильная организация рабочего места обеспечивает: безопасное условие работы, экономию сил, повышению внимательности. При создании рабочего места необходимо руководствоваться ГОСТ 12.2.033-78. Данный ГОСТ устанавливает общие эргономические требования к рабочим местам при

выполнении работ в положении стоя при проектировании нового и модернизации действующего оборудования и производственных процессов.

Исследуемый прибор занимает площадь не более . Поэтому необходимо организовать рабочее место так, чтобы в радиусе одного метра не находилось посторонних объектов, мешающих работе.

### ЗАДАНИЕ ДЛЯ РАЗДЕЛА «ФИНАНСОВЫЙ МЕНЕДЖМЕНТ, РЕСУРСОЭФФЕКТИВНОСТЬ И **РЕСУРСОСБЕРЕЖЕНИЕ»**

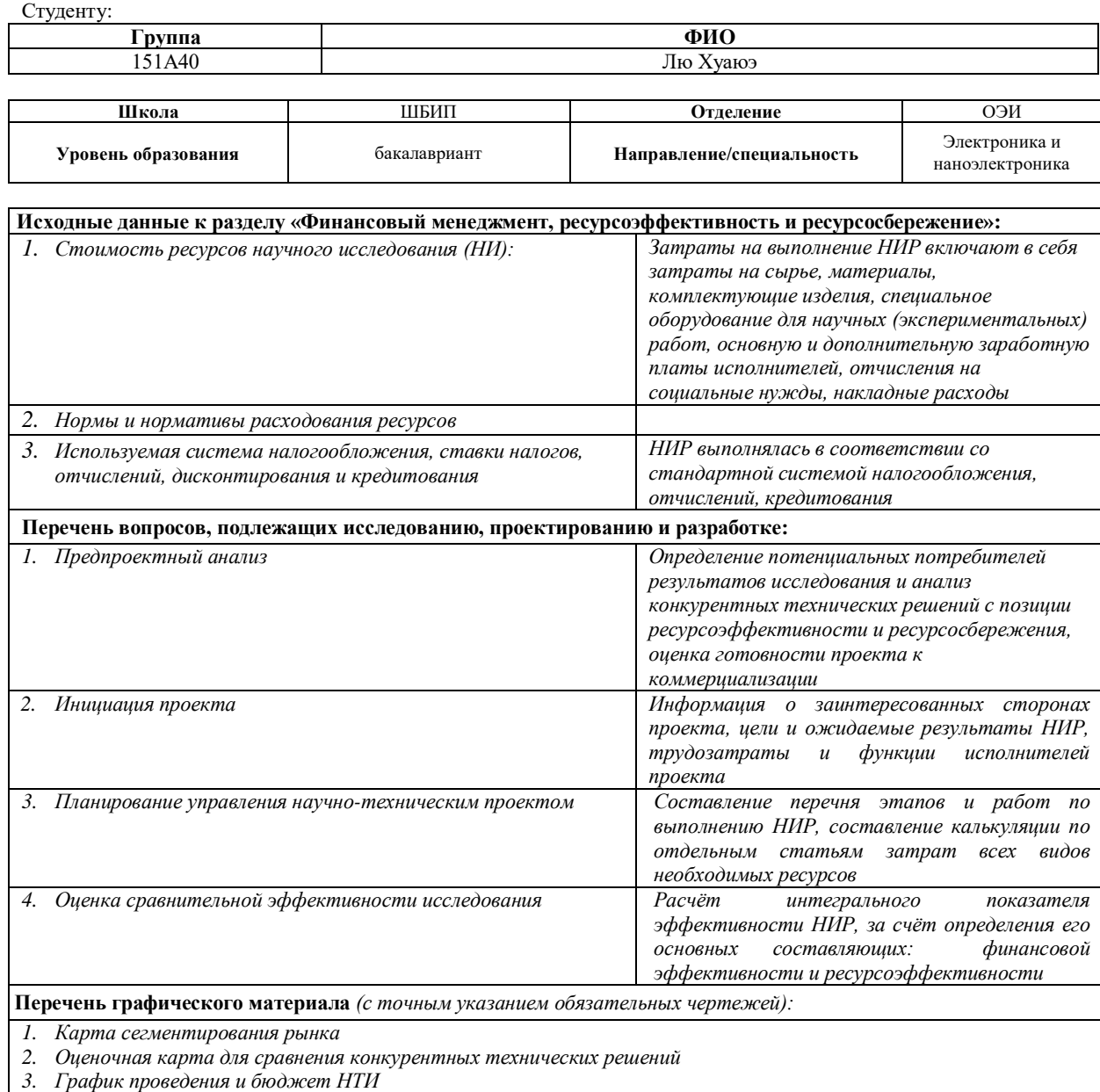

4. Календарный план проекта

6. Оценка ресурсной, финансовой и экономической эффективности НТИ

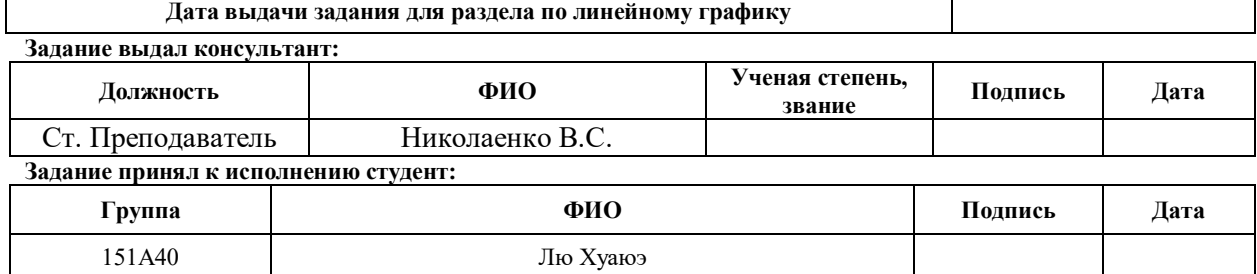

**Глава 5 Финансовый менеджмент, ресурсоэффективность и ресурсосбережение**

### **5.1 Предпроектный анализ**

### **5.1.1 Потенциальные потребители результатов исследования**

В результате анализа потенциальных потребителей результатов разработок рассмотрен целевой рынок и проведено его сегментирование. Определены основные критерии сегментирования.

Источник предназначен исключительно для испытания газовых разрядников, что говорит о невозможности его использования в частных домашних целях. Таким образом, целевым рынком для разработанного источника, в основном, являются научно-исследовательские организации и промышленные предприятия.

Исходя из данных, представленных на карте сегментирования рынка производства и использования источника, можно сделать вывод, что основные потребители заняты в промышленной отрасли.

Несмотря на эти данные, для реализации и внедрения устройства имеется большой потенциал, так как индукционный нагрев ранее не применялся для работы лазеров, хотя имеет неоспоримое преимущество по сравнению со стандартным методами. Карта сегментирования рынка показана в таблице 5.1.

|                   | Для чего используется        |                                                     |  |  |
|-------------------|------------------------------|-----------------------------------------------------|--|--|
|                   | Источник питания<br>приборов | Индукционный<br>нагрев металла в<br>лазерной трубке |  |  |
| Промышленные      |                              |                                                     |  |  |
| предприятия       |                              |                                                     |  |  |
| Научно -          |                              |                                                     |  |  |
| исследовательские |                              |                                                     |  |  |
| центры            |                              |                                                     |  |  |
| Физические лица   |                              |                                                     |  |  |
|                   |                              |                                                     |  |  |

Таблица 5.1 – Карта сегментирования рынка

Сегмент освоен Сегмент освоен слабо

Сегмент не освоен или информация не найдена

**5.1.2 Анализ конкурентных технических решений с позиции ресурсоэффективности и ресурсосбережения**

Поскольку рынок пребывает в постоянном движении, необходимо систематически производить детальный анализ конкурирующих разработок. Проведение анализа помогает вносить коррективы в научное исследование для успешного противостояния конкурентным разработкам. Для проведения данного анализа необходимо обладать всей имеющейся информацией о разработках конкурентов, такой как: технические характеристики разработки, конкурентоспособность разработки, уровень завершенности научного исследования, уровень проникновения на рынок и т.д.

Проводить анализ конкурентных технических решений с позиции ресурсоэффективности и ресурсосбережения удобно с помощью оценочной карты (таблица 5.2). Это необходимо для оценки сравнительной эффективности научной разработки и определения направления ее будущего повышения.

Критерии для сравнения и оценки ресурсоэффективности и ресурсосбережения, приведенные в таблице 5.2, подбираются, исходя из выбранных объектов сравнения с учетом их технических и экономических особенностей разработки, создания и эксплуатации.

Анализ конкурентных технических решений определяется по формуле:

$$
K = \sum B_i \cdot B_i ,
$$

где К – конкурентоспособность научной разработки или конкурента;

В*<sup>i</sup>* – вес показателя (в долях единицы);

Б*<sup>i</sup>* – балл *i*–го показателя.

Таблица 5.2 – Оценочная карта для сравнения конкурентных технических решений(разработок)

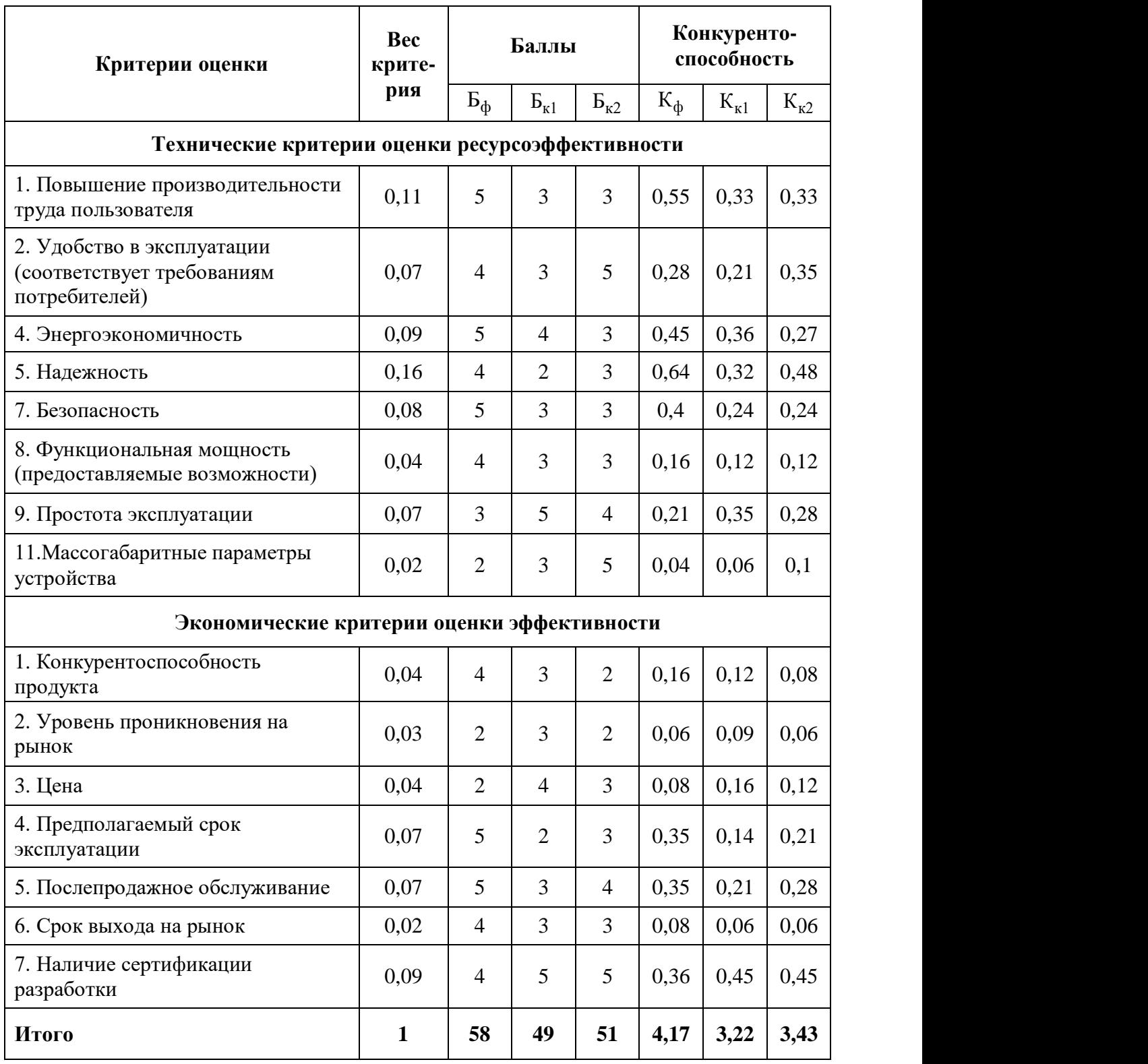

Позиция разработки и конкурентов оценивается по каждому показателю по пятибалльной шкале, где 1 – наиболее слабая позиция, а 5 – наиболее сильная. Веса показателей, определяемые экспертным путем, в сумме должны составлять 1.

Изучая полученные результаты можно сказать, что разрабатываемая лабораторная конкурентоспособной. Сильными установка является сторонами являются удобство в эксплуатации, надежность и предполагаемый Слабыми сторонами эксплуатации. ЯВЛЯЮТСЯ массогабаритные  $\text{c}$  pok параметры устройства, уровень проникновения на рынок и цена. Для устранения этих недостатков необходимо дополнительное снижение размеров прибора, по возможности снижая ее стоимость.

### 5.1.3 SWOT-анализ

SWOT-анализ применяют для исследования внешней и внутренней среды проекта. Для SWOT-анализа построена таблица 5.3.

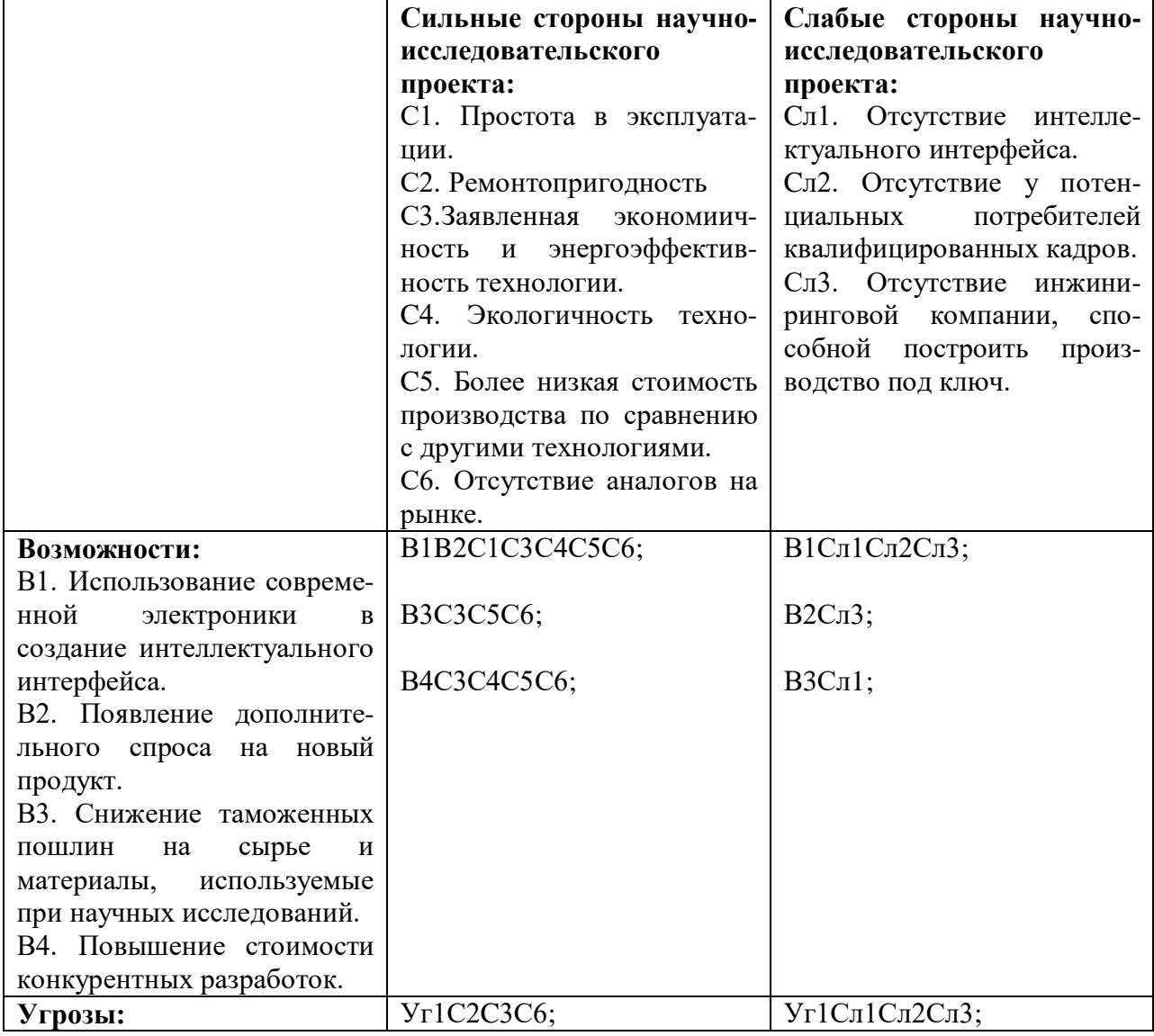

Таблица 5.3. – Матрица SWOT

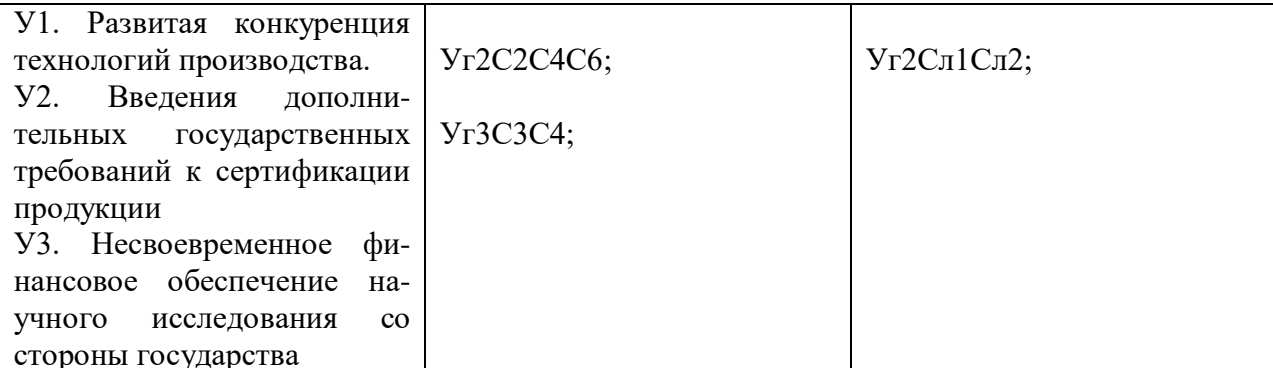

Видно, что разрабатываемый прибор не тратит много энергии и прост в эксплуатации. Для реализации этих возможностей стоит и дальше упрощать интерфейс, а также подбирать оптимальные электронные компоненты для работы прибора. Однако, из-за отсутствия аналогов на рынке, у потребителя может не оказаться квалифицированных кадров. Реализацией сильных сторон и устранением угроз

На основании анализа, выяснены сильные, слабые стороны, возможности и угрозы и их соответствия, которые помогают предприятию узнать степень необходимости проведения стратегических изменений.

### 5.1.4 Оценка готовности проекта к коммерциализации

При разработке оборудования полезно оценивать степень его готовности к коммерциализации и выявить возможность ее самостоятельного проведения или завершения. Для проведения оценки необходимо заполнить специальную форму оценки степени готовности научного проекта к коммерциализации. В таблице 5.4 представлен перечень вопросов, по которым необходимо произвести оценку. При проведении анализа по таблице, приведенной ниже, по каждому показателю ставится оценка по пятибалльной шкале. При этом система измерения по каждому направлению (степень проработанности научного проекта, уровень имеющихся знаний у разработчика) отличается. Так, при оценке степени проработанности научного проекта 1 балл означает не проработанность проекта, 2 балла слабую проработанность, 3 балла - выполнено, но в качестве не уверен, 4

балла – выполнено качественно, 5 баллов – имеется положительное заключение независимого эксперта. Для оценки уровня имеющихся знаний у разработчика система баллов принимает следующий вид: 1 означает не знаком или мало знаю,  $2 - B$  объеме теоретических знаний,  $3 - B$ знаю теорию и практические примеры применения, 4 – знаю теорию и самостоятельно выполняю, 5 – знаю теорию, выполняю и могу консультировать.

Оценка степени готовности научного проекта к коммерциализации определяется по формуле;

$$
\mathbf{b}_{\text{CVM}}\text{=}\sum \mathbf{b}_{i}
$$

где Бсум – суммарное количество баллов по каждому направлению;

Б*<sup>i</sup>* – балл по *i*-му показателю.

Таблица 5.4 – Бланк оценки степени готовности научного проекта к коммерциализации

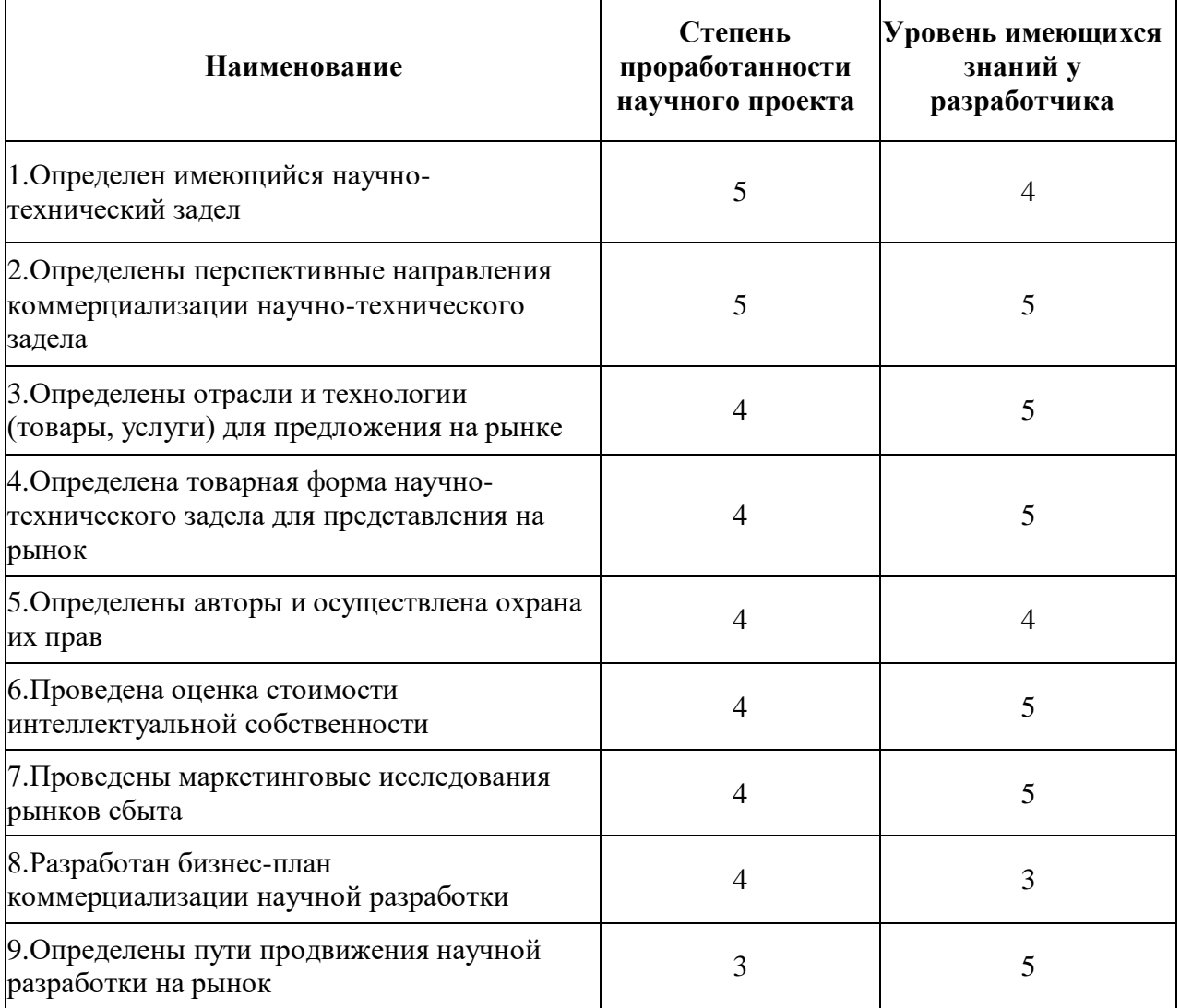

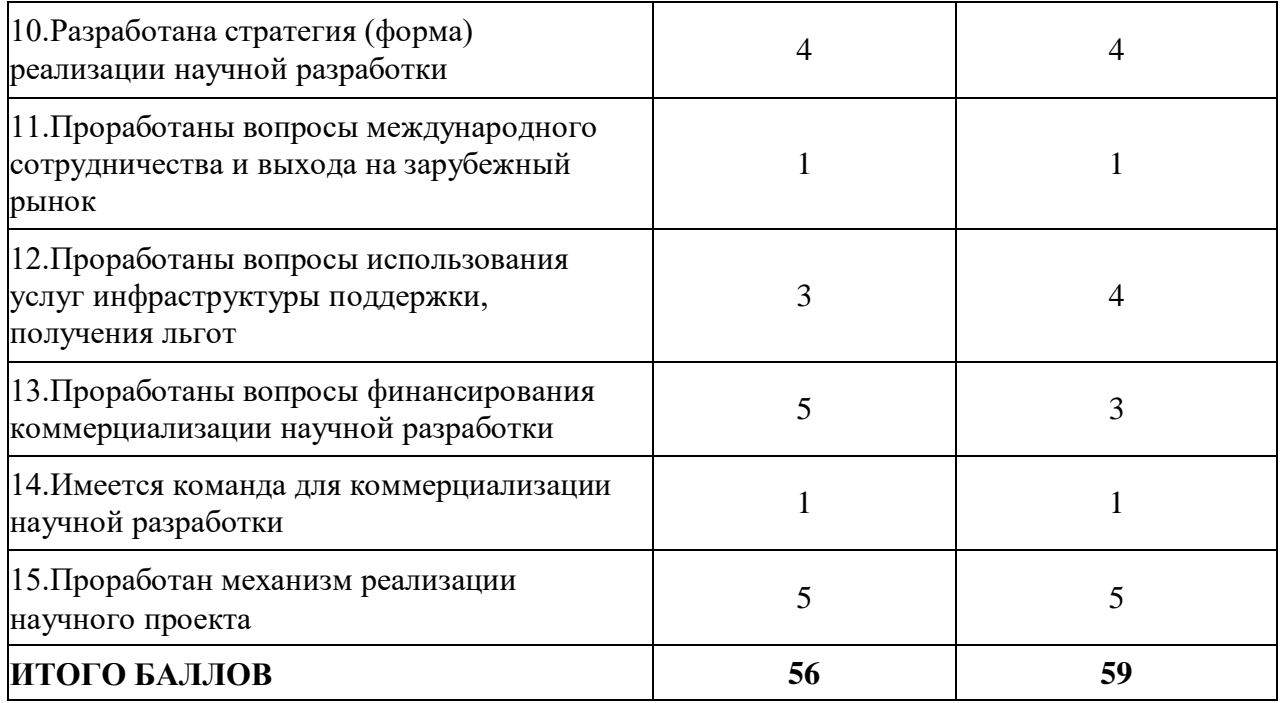

Значение Бсум позволяет говорить о мере готовности научной разработки и ее разработчика к коммерциализации. Бсум имеет следующие значения 56 и 59, значит перспективность разработки инвертора для индукционного нагрева выше среднего.

### **5.2 Инициация проекта**

# **5.2.1 Цели и результаты проекта**

В таблице 5.5 представлена информация о заинтересованных сторонах проекта.

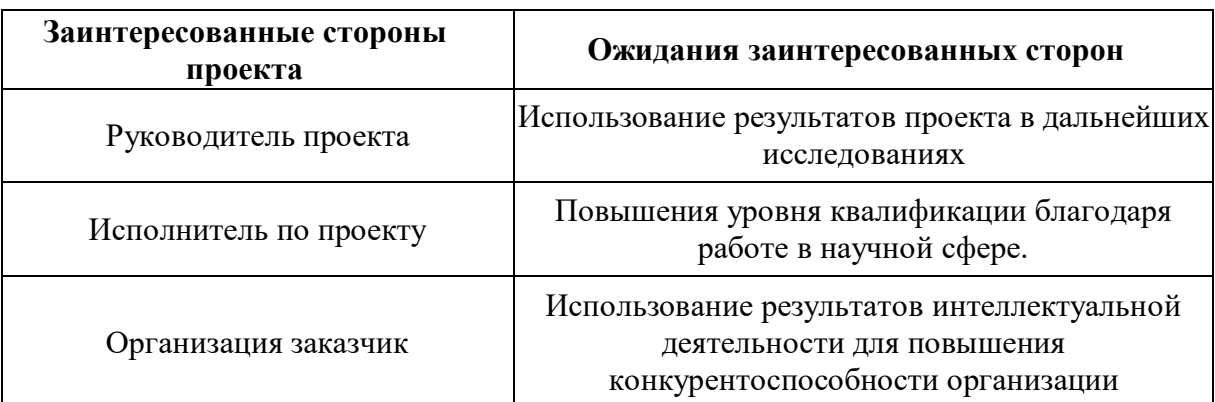

Таблица 5.5. – Заинтересованные стороны проекта

В таблице 5.6 представлена иерархия целей проекта и критерии достижения целей.

Таблица 5.6 – Цели и результаты проекта

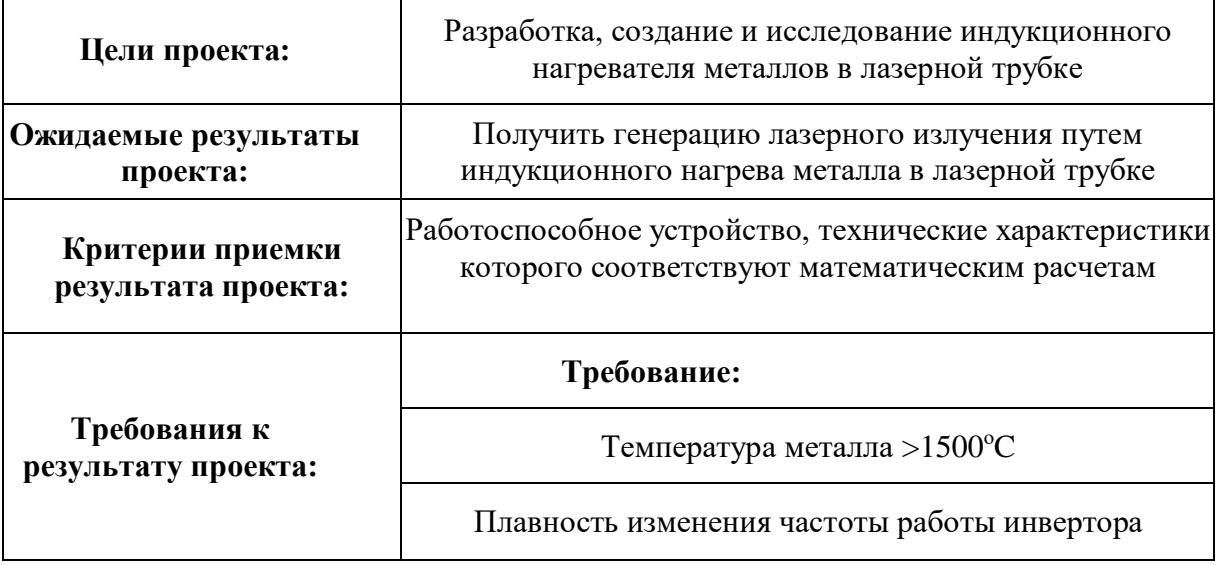

### **5.2.2 Организационная структура проекта**

В таблице 5.6 приведена информация о рабочей группе проекта, ролях, функциях и трудозатратах каждого.

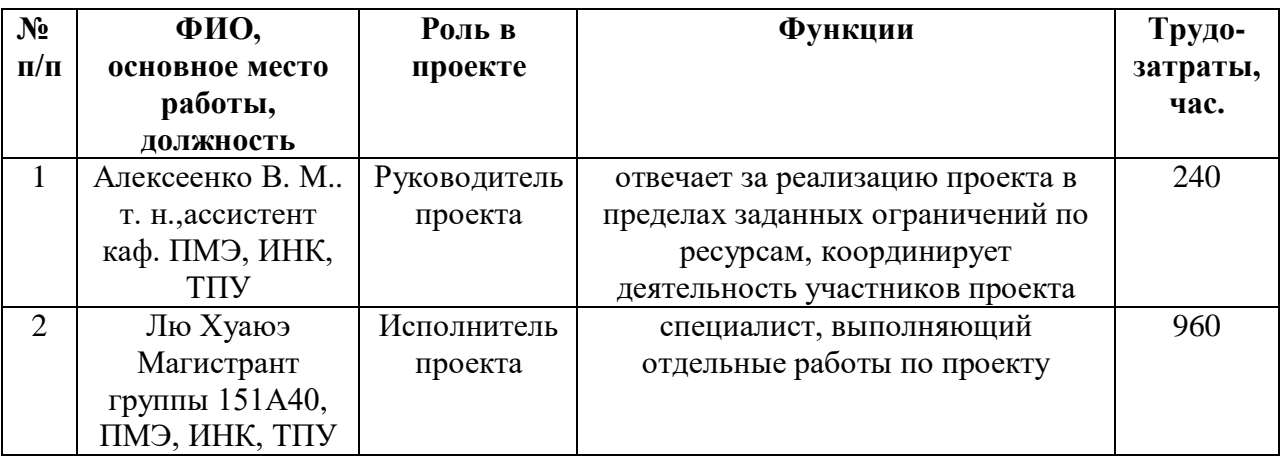

### Таблица 6.6 – Рабочая группа проекта

### **5.2.3 Ограничения и допущения проекта**

Данные об ограничениях и допущениях проекта представлены в таблице 5.7.

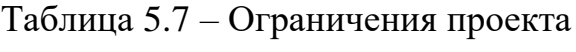

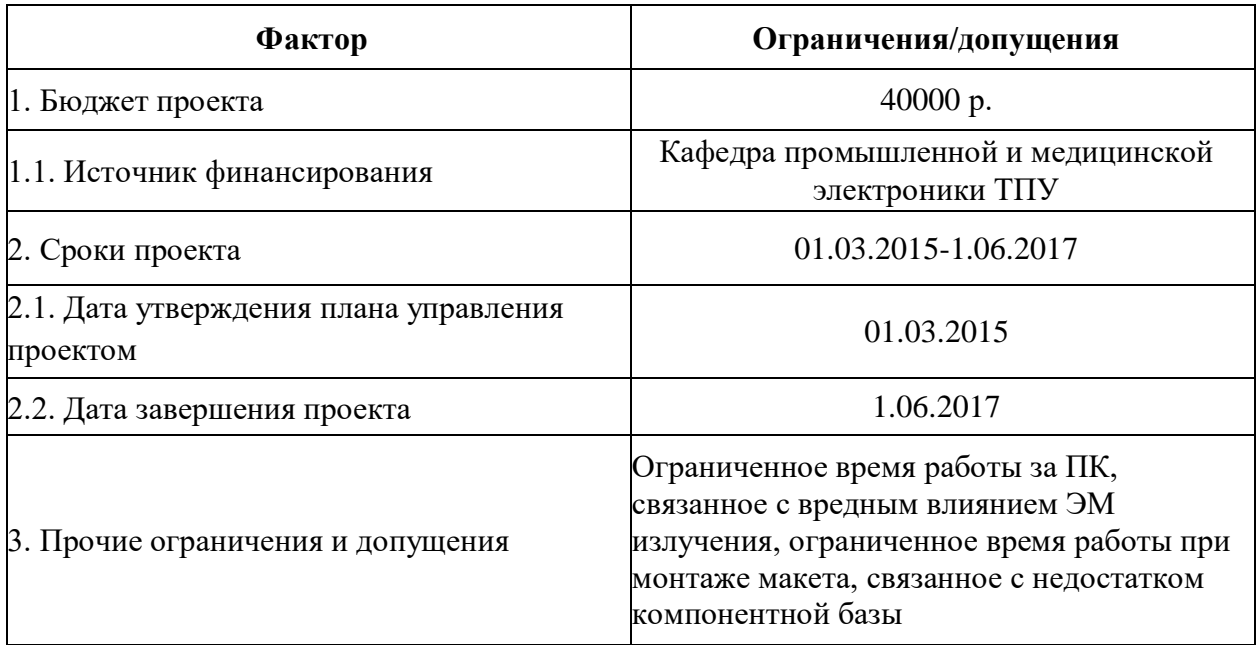

### **5.3 Планирование управления научно-техническим проектом**

### **5.3.1 План проекта**

В рамках планирования научного проекта необходимо построить календарный и сетевой графики проекта. Линейный график представляется в таблице 5.8.

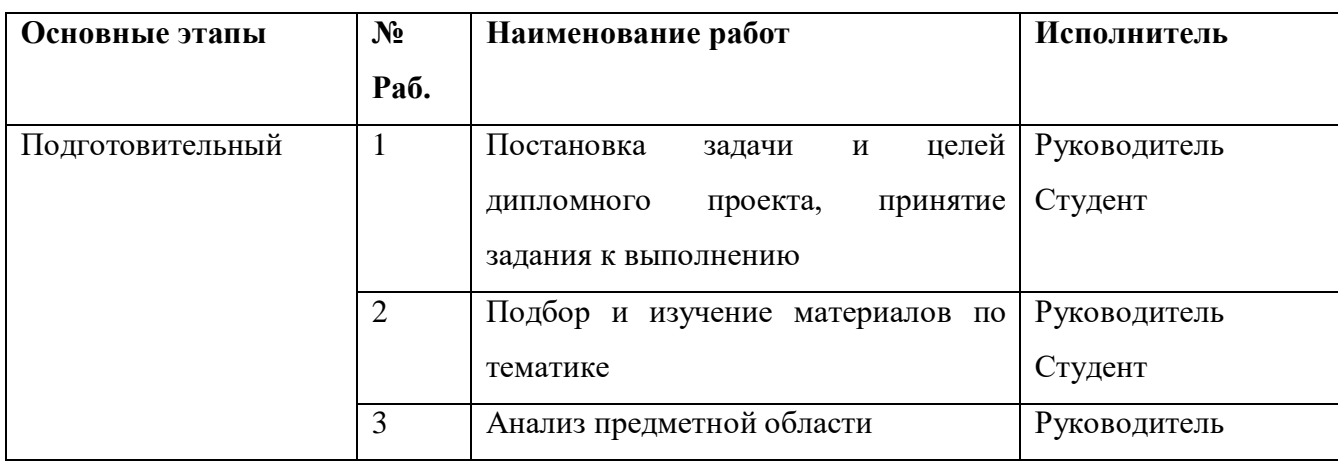

Таблица 5.8. – календарный план проекта

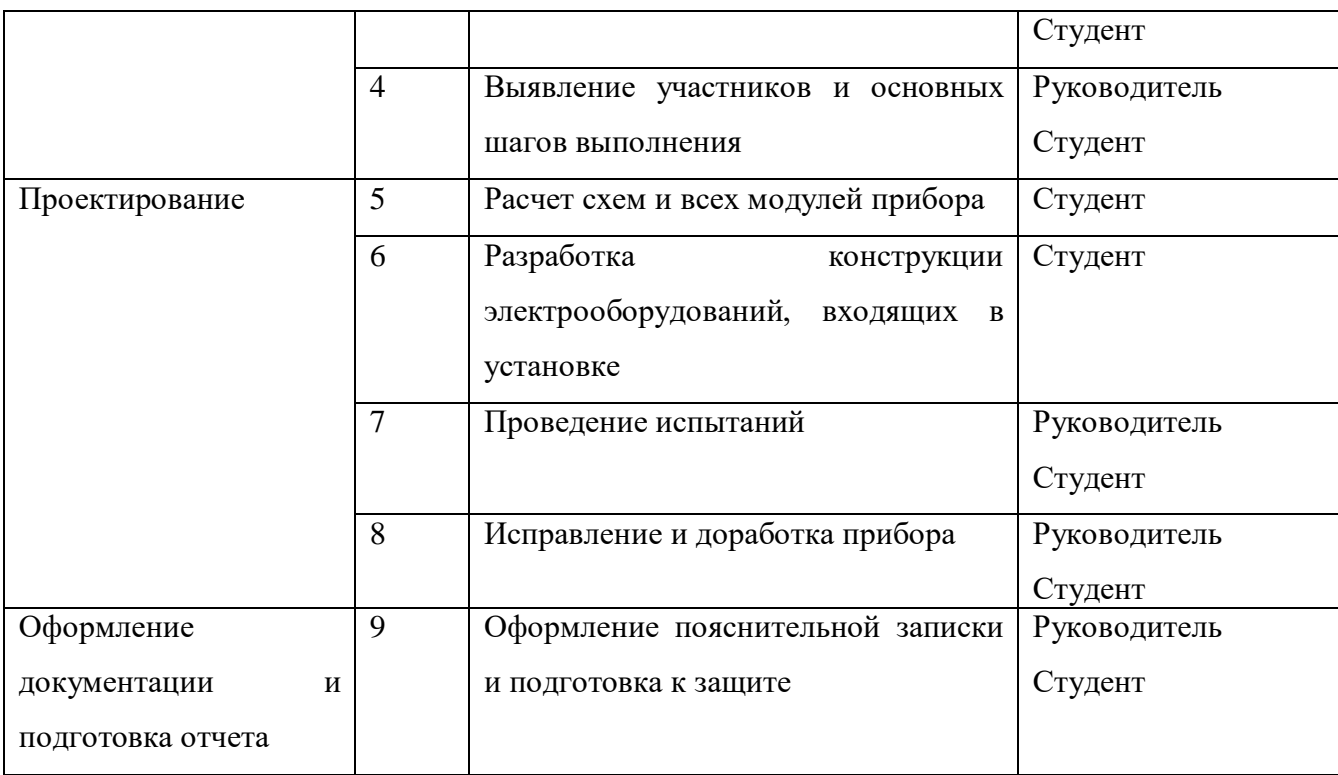

### **5.3.2 Бюджет научного исследования**

В эту статью включаются затраты на приобретение всех видов материалов, комплектующих изделий и полуфабрикатов, необходимых для выполнения работ по данной теме. Количество потребных материальных ценностей определяется по нормам расхода. Результат расчета приведен в таблицу 5.9.

Таблица 5.9 ‒ Затраты на материалы

| Наименование                               | Кол-во | Цена за единицу, руб. | Сумма, руб. |
|--------------------------------------------|--------|-----------------------|-------------|
| Электронные компоненты                     |        |                       | 20000       |
| Стеклотекстолит                            |        | 400                   | 800         |
| Канцелярские товары                        |        | 300                   | 300         |
| Всего за материалы                         | 21100  |                       |             |
| Транспортно-заготовительные расходы (3-5%) | 1000   |                       |             |
| Итого по статье $C_{\text{M}}$             | 22100  |                       |             |

**Расчет затрат на специальное оборудование для научных (экспериментальных) работ**

При приобретении спецоборудования необходимо учесть затраты по его доставке и монтажу в размере 15% от его цены. Стоимость оборудования, используемого при выполнении конкретного НТИ и имеющегося в данной научно-технической организации, учитывается в калькуляции в виде амортизационных отчислений.

Таблица 5.10 - Расчет бюджета затрат на приобретение спецоборудования для научных работ.

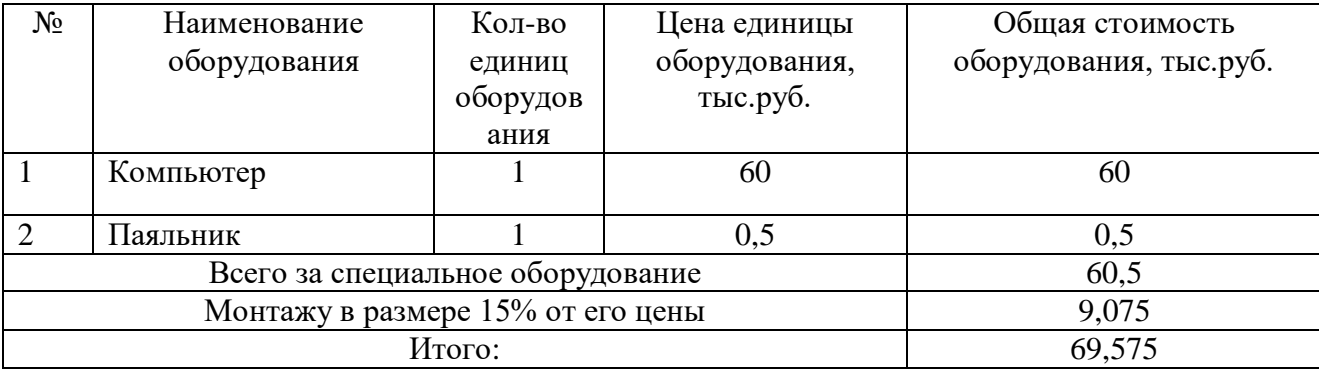

### **Основная заработная плата**

В настоящую статью включается основная заработная плата научных и инженерно-технических работников, рабочих макетных мастерских и опытных производств, непосредственно участвующих в выполнении работ по данной теме. Величина расходов по заработной плате определяется исходя из трудоемкости выполняемых работ и действующей системы окладов и тарифных ставок. В состав основной заработной платы включается премия, выплачиваемая ежемесячно из фонда заработной платы в размере 20 –30 % от тарифа или оклада.

Статья включает основную заработную плату работников, непосредственно занятых выполнением НТИ, (включая премии, доплаты) и дополнительную заработную плату:  $\mathrm{C}_{_{3\mathrm{II}}} = 3_{_{\mathrm{OCH}}} + 3_{_{\mathrm{AOD}}}$ 

где  $3_{ocH}$  – основная заработная плата;

 $3_{\text{non}}$  – дополнительная заработная плата (12-20 % от  $3_{\text{oc}}$ ).

Основная заработная плата (Зосн) руководителя (лаборанта, инженера) от предприятия(при наличии руководителя от предприятия) рассчитывается по следующей формуле:  $\, {\bf 3}_{\rm och} = {\bf 3}_{\scriptscriptstyle{\rm AH}} \cdot \overline{T}_{\scriptscriptstyle{p}}$ 

где Зосн *–* основная заработная плата одного работника;

Тр– продолжительность работ, выполняемых научно-техническим работником, раб. дн.;

 $3<sub>µH</sub>$  – среднедневная заработная плата работника, руб.

Среднедневная заработная плата рассчитывается по формуле:

$$
3_{\mu\mu} = \frac{3_{\mu} \cdot M}{F_{\mu}}
$$

где  $3_M$  – месячный должностной оклад работника, руб.;

М – количество месяцев работы без отпуска в течение года:

при отпуске в 24 раб. дня М =11,2 месяца, 5-дневная неделя;

при отпуске в 48 раб. дней М=10,4 месяца, 6-дневная неделя;

*F*<sup>д</sup> – действительный годовой фонд рабочего времени научнотехнического персонала, раб. дн.

Месячный должностной оклад работника:

$$
3_{\mathrm{M}} = 3_{\mathrm{rc}} \cdot (1 + k_{\mathrm{np}} + k_{\mathrm{r}}) \cdot k_{\mathrm{p}}
$$

где  $3_{\text{rc}}$  – заработная плата по тарифной ставке, руб.;

 $k_{\text{HD}}$  – премиальный коэффициент, равный 0,3 (т.е. 30% от 3<sub>Tc</sub>);

*k*<sup>д</sup> – коэффициент доплат и надбавок составляет примерно 0,2 – 0,5 (в НИИ и на промышленных предприятиях – за расширение сфер обслуживания, за профессиональное мастерство, за вредные условия: 15-20% от  $3<sub>rc</sub>$ );

*k*<sup>р</sup> – районный коэффициент, равный 1,3 (для Томска).

Таблица 5.11 - Баланс рабочего времени

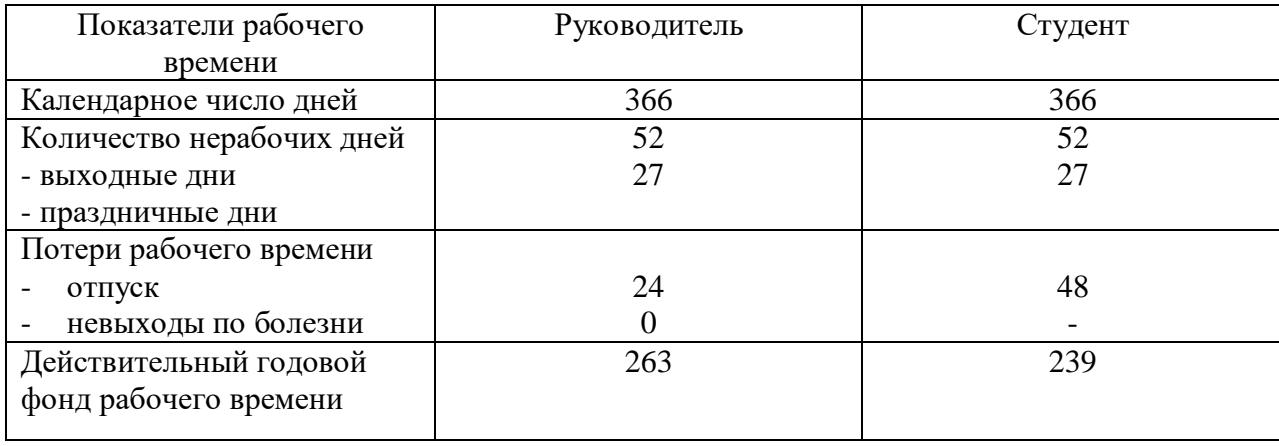

Таблица 5.12 - Заработная плата

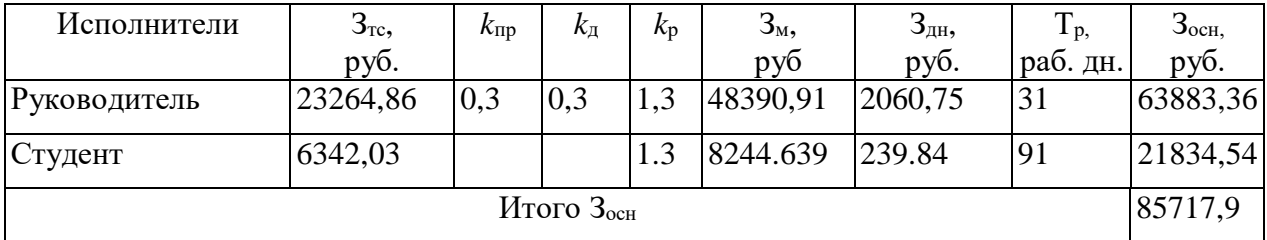

**Дополнительная заработная плата научно-производственного персонала**

Расчет дополнительной заработной платы ведется по следующей формуле:

$$
3_{\text{GUT}} = k_{\text{GUT}} \cdot 3_{\text{GCH}}
$$

где  $3_{\text{non}}$  – дополнительная заработная плата, руб.;

 $k_{\text{non}}$  – коэффициент дополнительной зарплаты;

 $3_{ocH}$  – основная заработная плата, руб.

Таблица 6.13- Заработная плата исполнителей НТИ

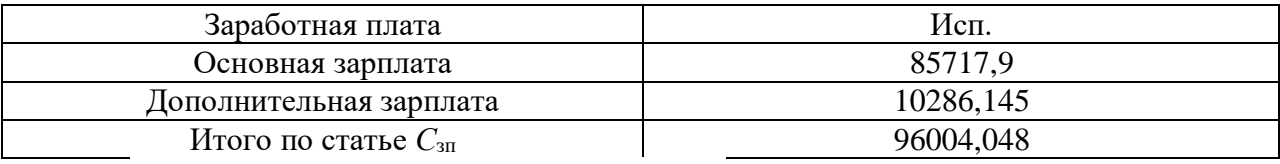

### **Отчисления на социальные нужды**

Статья включает в себя отчисления во внебюджетные фонды. Отчисления во внебюджетные фонды руководителя проекта:

$$
C_{_{BHE\tilde{0}}} = k_{_{BHE\tilde{0}}} \cdot (3_{_{OCH}} + 3_{_{JOT}}) = 0,27 \cdot 96004,048 \approx 25921,1(py\tilde{6}.)
$$

где *k*внеб =0,27 – коэффициент отчислений на уплату во внебюджетные фонды (пенсионный фонд, фонд обязательного медицинского страхования и пр.).

#### **Накладные расходы**

Эта статья содержит затраты на управление и хозяйственное обслуживание, которые могут быть отнесены непосредственно на конкретную тему. Кроме того, сюда относятся расходы по содержанию, эксплуатации и ремонту оборудования, производственного инструмента и инвентаря, зданий, сооружений и др.

Накладные расходы составляют 80-100 % от суммы основной и дополнительной заработной платы, работников, непосредственно участвующих в выполнение темы [1]. Расчет накладных расходов ведется по

следующей формуле:  $C_{\text{\tiny{HAKII}}} = k_{\text{\tiny{HAKII}}}\cdot(3_{\text{\tiny{OCH}}}+3_{\text{\tiny{AOH}}})$ 

где *k*накл =90% – коэффициент накладных расходов.

Общая сумма накладных расходов составляет 86403,64 рублей.

Планируемые затраты разгруппированы по статьям и представлены в таблице 5.14.

Таблица 5.14 – Статьи затрат

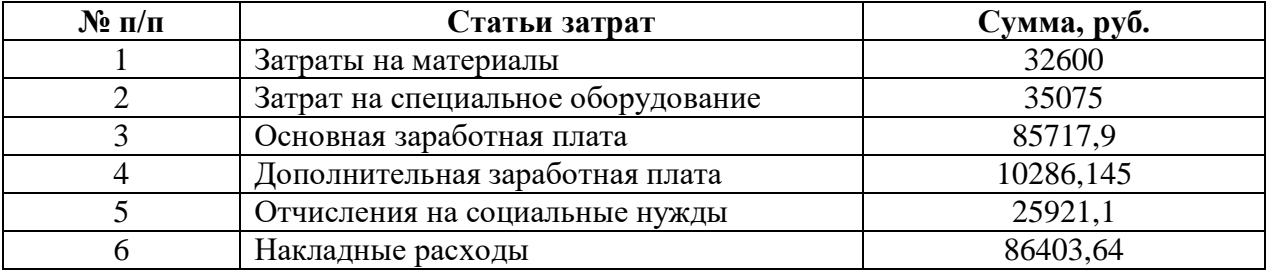

#### **Оценка эффективности исследования**

В результате выполнения поставленных в данном разделе задач, можно сделать следующие выводы:

– Технический проект имеет несколько важных преимуществ, обеспечивающих повышение производительности и экономичности технического производства.

– Составление сметы технического проекта позволило оценить первоначальную сумму затрат на реализацию технического проекта, а также дать рекомендации по оптимизации этих затрат.

– Оценка ресурсоэффективности проекта, проведенная по интегральному показателю, дала высокий результат, что говорит об эффективности реализации технического проекта.

– Оценки возможности снижения массы и стоимости производства инвертора для индукционного нагрева с помощью результатов моделирования.

С учетом вышеотмеченного, можно заключить, что реализация данного технического проекта, позволяет увеличить эффективность

производства, как социальную, путем улучшения безопасности, так и ресурсосберегающую, путем внедрения более универсального оборудования, требующего меньше затрат при эксплуатации

### **ЗАКЛЮЧЕНИЕ**

В настоящей работе рассмотрены вопросы, связанные с разработкой высоковольтных источников питания, которые являются в некотором роде уникальными изделиями, отличающимися от стандартной продукции. Инженер, заказчик и пользователь высоковольтных источников, в целях достижения наилучших в своей сфере деятельности результатов, должны четко представлять себе эту уникальность. Продвижение технологий в сфере преобразования энергии идет так быстро, что разработчик аналитической аппаратуры просто не может взять на себя весь груз ответственности за источники высоковольтного питания. Эту ответственность должны разделить с ними поставщики высоковольтных источников.

Как говорилось выше, для создания надежных высоковольтных источников необходимы передовые методы преобразования мощности, компоненты, материалы и технологии. Необходимо также уделит серьезное внимание вопросам безопасного пользования. Высокое напряжение может быть смертельно опасным, и начинающий пользователь должен быть обучен правилам безопасности. Основные правила по безопасности изложены в стандарте IEEE

### **Список литературы**

1. «Методические указания и расчетные заданиядля студентов очного и заочного обучения специальности» А. П. Маругин

2. http://www.trzrus.ru/rec/recany.htm?6../res.htm

- 3. http://www.volt-220.com/images/book/diod.pdf
- 4. http://kazus.ru/guide/transistors/bl14.html
- 5. http://www.docin.com/p-1061392873.html

6. http://www.fieldp.com/magneticproperties.html#Ferrite(TDKPE22)

7.http://www.rotr.info/electronics/theory/entry\_level\_circuit/voltage\_multiplier.ht m#calc